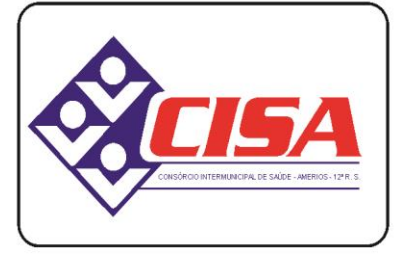

 $AMERIOS - 12<sup>a</sup> R. S.$ 

CNPJ 86.689.023/0001-70

AV. ÂNGELO MOREIRA DA FONSECA, 866 CEP 87.503-030 ZONA ARMAZÉM

UMUARAMA - PR FONE: (44) 3623-2728

www.cisaamerios.com.br

### **EDITAL DE CHAMAMENTO PÚBLICO Nº 007/2021 - CREDENCIAMENTO PARA CONTRATAÇÃO DE SERVIÇOS NA ÁREA DE SAÚDE.**

### **1 - PREÂMBULO**

**1.1. O CONSÓRCIO INTERMUNICIPAL DE SAÚDE – CISA/AMERIOS 12ªR.S.,** inscrito no CNPJ nº. 86.689.023/0001-70, com sede à Av. Ângelo Moreira da Fonseca, 866, Zona Armazém, na cidade de Umuarama /PR, de conformidade com a Lei nº. 8.666/93, suas alterações, Lei nº. 8.080/90, e demais legislações aplicáveis, torna pública a realização de CREDENCIAMENTO DE PESSOAS JURÍDICAS, nos termos das condições estabelecidos no presente Instrumento de Chamamento.

**1.2.** A análise da documentação dos interessados será realizada pelos membros da Comissão Técnica de Credenciamento do CISA, com avaliação final em conformidade com os parâmetros e requisitos estabelecidos neste Edital;

**1.3.** O processo de credenciamento contempla a análise documental dos interessados, vistoria técnica e o cumprimento das demais exigências contidas no presente Edital.

### **2. OBJETO DO CREDENCIAMENTO**

**2.1.** O presente Chamamento Público tem por objeto o Credenciamento de pessoas jurídicas na área de prestação de serviços especializados em Sistema Informatizado na área da Saúde para os municípios consorciados ao CISA, compatível com a plataforma, a base de dados e acessando ferramentas já existentes, integrando assim o sistema já usado pelo CISA.

**2.2.** O Sistema Informatizado deverá ser compatível com a plataforma, a base de dados e acessando ferramentas já existentes, integrando assim o sistema já usado pelo CISA, conforme descrições dos módulos, constantes do Anexo II deste Edital, na Cláusula Quinta.

### **3. REGÊNCIA LEGAL**

O presente credenciamento é regido pela Lei Federal n. ° 8.666, de 21 de junho de 1993, com alterações posteriores e demais legislação pertinente, aplicando-se, no que couberem, os princípios de direito público, suplementados pelo direito privado.

### **4. PRAZOS**

**4.1.** O requerimento de credenciamento deverá ser dirigido a Comissão Técnica de Credenciamento, acompanhado de toda a documentação exigida de acordo com o item 5 deste Edital, devendo ser protocolado Junto ao CISA, a qualquer momento, até o dia 31 de dezembro de 2021, em horário de funcionamento do CISA, em envelope lacrado.;

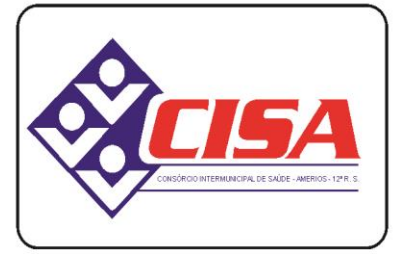

 $AMERIOS - 12<sup>a</sup> R. S.$ 

CNPJ 86.689.023/0001-70

AV. ÂNGELO MOREIRA DA FONSECA, 866 CEP 87.503-030 ZONA ARMAZÉM

UMUARAMA - PR FONE: (44) 3623-2728

#### www.cisaamerios.com.br

**4.2.** O prazo de vigência do contrato a ser celebrado em decorrência do credenciamento será de 12 (doze) meses, contados da data de sua assinatura, podendo ser prorrogado, por iguais e sucessivos períodos, limitado a 60 (sessenta) meses, nos termos do Art. 57, da Lei 8.666/93 e suas alterações;

**4.3.** O prazo para assinatura do contrato será de 05 (cinco) dias corridos, contados da convocação do interessado.

### **5. DOS DOCUMENTOS EXIGIDOS PARA CREDENCIAMENTO**

**5.1.** Os seguintes documentos abaixo relacionados deverão ser apresentados juntamente com o pedido de credenciamento:

a) Contrato Social e suas alterações;

b) Prova de inscrição no Cadastro Nacional de Pessoa Jurídica (CNPJ);

c) Prova de Regularidade junto a Fazenda Federal, Estadual e Municipal, do domicílio da empresa em plena validade;

d) Prova de Regularidade junto ao INSS, em plena validade;

e) Prova de Regularidade junto ao Fundo de Garantia por Tempo de Serviço; (FGTS), emitido pela Caixa Econômica Federal, em plena validade;

f) Certidão Negativa de Débitos Trabalhistas.

g) Atestado de capacidade técnica que comprove a prestação de serviços em Sistema Informatizado na área da Saúde de no mínimo 01 (um) cliente de pessoa jurídica.

h) Cópias do RG e CPF da pessoa responsável pela empresa, que assinará o contrato.

i) Conta corrente em nome da empresa.

**5.2. Os documentos necessários à habilitação deverão ser apresentados em original, por qualquer processo de cópia autenticada por Tabelião de Notas ou cópia acompanhada do original para autenticação pelos membros da Comissão Técnica de Credenciamento do CISA, sendo recepcionado o pedido de credenciamento somente mediante a documentação completa estabelecida;**

**5.3.** A Comissão Técnica de Credenciamento poderá, durante a análise da documentação, convocar os interessados para quaisquer esclarecimentos que porventura se façam necessários;

**5.4.** Será inabilitado o interessado que não apresentar toda a documentação exigida no presente Edital.

**5.5.** A classificação será de acordo com a ordem de entrega dos envelopes com a documentação exigida.

### **6. DO PROCESSAMENTO DO CREDENCIAMENTO.**

**6.1.** Serão credenciados os interessados que preencham os requisitos previstos neste Edital, de acordo com as necessidades conforme disponibilidade financeira e orçamentária;

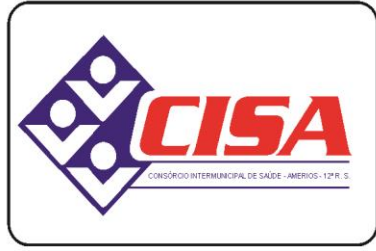

AMERIOS -  $12^{\degree}$  R. S.

CNPJ 86.689.023/0001-70

AV. ÂNGELO MOREIRA DA FONSECA, 866 CEP 87.503-030 ZONA ARMAZÉM

UMUARAMA - PR FONE: (44) 3623-2728

www.cisaamerios.com.br

**6.2.** Após análise da documentação e comissão a Técnica de Credenciamento emitirá um parecer técnico mencionado na cláusula anterior, viabilizando do credenciamento, o qual será submetido de imediato para a contratação;

**6.3.** Das decisões da Comissão Técnica de Credenciamento caberá recurso à Comissão Especial, no prazo de 05 dias, a contar da data da ciência da decisão;

## **7. DA CONTRATAÇÃO**

**7.1.** Com a conclusão da análise, os requisitos atendidos ou não para o credenciamento os interessados serão comunicados no prazo máximo de até 60 (sessenta) dias corridos, a contar da data final de entrada das propostas;

**7.2.** Os interessados que forem habilitados ao credenciamento serão contratados por meio de instrumento de prestação de serviços, de natureza precária, caracterizado pela unilateralidade e discricionariedade, onde se estabelecerão os direitos, obrigações e responsabilidades das partes, podendo o contrato ser rescindido, a qualquer tempo, sem que caibam aos contratados quaisquer direitos, vantagens ou indenizações;

**7.3.** São de inteira responsabilidade das empresas e profissionais contratados, as obrigações pelos encargos previdenciários, fiscais, trabalhistas e comerciais resultantes de execução do Contrato;

**7.4.** As empresas contratadas são responsáveis pelos danos causados diretamente ao CISA e ou terceiros, decorrentes da execução do contrato.

## **8. DO PREÇO**

**8.1** A remuneração pela prestação de serviços será equivalente à população do município onde será realizada a prestação dos serviços e quantitativos estabelecidos conforme a necessidade dos municípios consorciados, seguindo os valores constantes da tabela CISA, no anexo I.

**8.2** O valor pactuado neste instrumento poderá ser alterado, quando houver reajuste da tabela do CISA.

### **9. DOS RECURSOS FINANCEIROS**

Para atender as despesas decorrentes do credenciamento, valer-se-á de recursos próprios e que estão livres e não comprometidos, conforme DOTAÇÃO ORÇAMENTÁRIA vigente do CISA, a serem discriminadas no ato da contratação.

### **10. DAS SANÇÕES**

O inadimplemento contratual implicará em sanções previstas na Lei de Licitações e no contrato, assegurado o direito de ampla defesa.

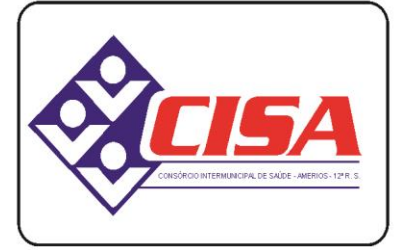

AMERIOS -  $12^{\degree}$  R. S.

CNPJ 86.689.023/0001-70

AV. ÂNGELO MOREIRA DA FONSECA, 866 CEP 87.503-030 ZONA ARMAZÉM UMUARAMA - PR FONE: (44) 3623-2728

www.cisaamerios.com.br

### **11. DISPOSIÇÕES FINAIS**

**11.1.** O CISA poderá, a qualquer tempo, motivadamente, aditar, revogar total ou parcialmente, ou mesmo anular o presente processo, sem que disso decorra qualquer direito ou indenização ou ressarcimento para os interessados, seja de que natureza for;

**11.2.** O CISA poderá, a qualquer tempo, realizar novos credenciamentos, através da divulgação de um novo regulamento;

**11.3.** Qualquer pedido de esclarecimento em relação a eventuais dúvidas de interpretação do presente Edital deverá ser encaminhado por escrito à Comissão Técnica de Credenciamento.

**12.** Este chamamento público será publicado mensalmente no diário oficial do CISA.

Umuarama, 11 de março de 2021.

**CLAUDIO SIDINEY DE LIMA** Presidente

> **NILSON MANDUCA** Coordenador

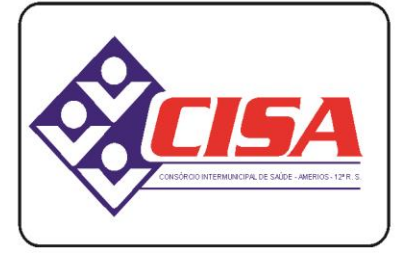

 $AMERIOS - 12<sup>a</sup> R. S.$ 

CNPJ 86.689.023/0001-70

AV. ÂNGELO MOREIRA DA FONSECA, 866 CEP 87.503-030 ZONA ARMAZÉM UMUARAMA - PR FONE: (44) 3623-2728

www.cisaamerios.com.br

### **ANEXO I MODELO I – PESSOA JURÍDICA (ADEQUAR COM A ÁREA PRETENDIDA)** (em papel timbrado/personalizado da empresa ou prestador)

Ao Consórcio Intermunicipal de Saúde

O interessado abaixo qualificado requer sua inscrição no CREDENCIAMENTO DE EMPRESAS para prestação de serviços especializados em Sistema Informatizado na área da Saúde para os municípios consorciados ao CISA, compatível com a plataforma, a base de dados e acessando ferramentas já existentes, integrando assim o sistema já usado pelo CISA, nos termos do chamamento público nº 007/2021 – Credenciamento de Serviços.

Razão Social:

Nome Fantasia:

Endereço Comercial:

CEP: Cidade: Estado:

CNPJ:

Nome do representante legal:

R.G. do Representante legal:

CPF do Representante legal:

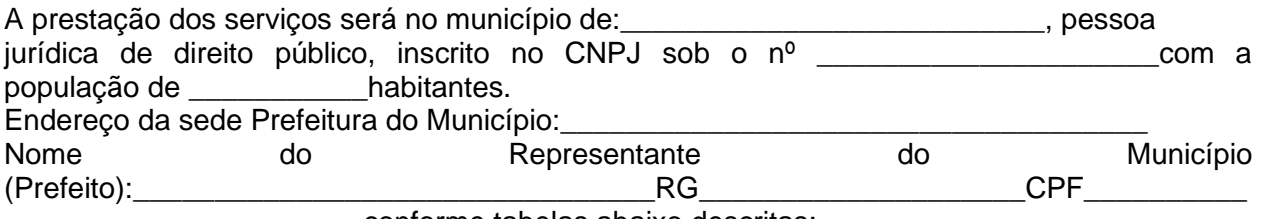

\_\_\_\_\_\_\_\_\_\_\_\_\_\_\_\_\_\_\_\_\_, conforme tabelas abaixo descritas:

O município consorciado anuente deverá assinalar, autorizando os serviços a serem prestados e quantidades de agentes, conforme a necessidade:

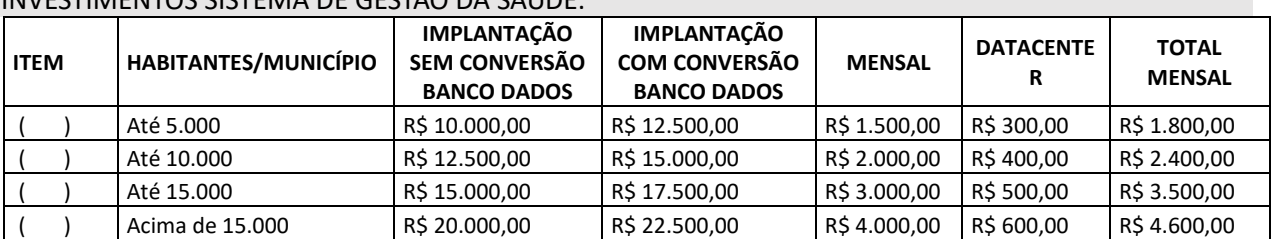

#### INVESTIMENTOS SISTEMA DE GESTÃO DA SAÚDE:

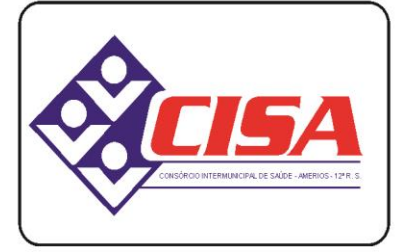

AMERIOS - 12<sup>ª</sup> R.S.

CNPJ 86.689.023/0001-70

AV. ÂNGELO MOREIRA DA FONSECA, 866 CEP 87.503-030 ZONA ARMAZÉM UMUARAMA - PR FONE: (44) 3623-2728

www.cisaamerios.com.br

### INVESTIMENTOS PARA O MÓDULO HOSPITALAR:

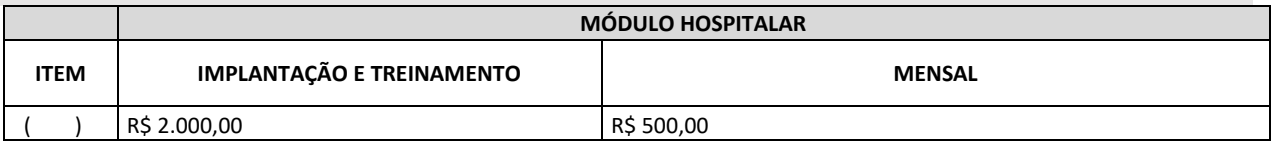

### **INVESTIMENTOS PARA DISPOSITIVOS MÓVEIS**

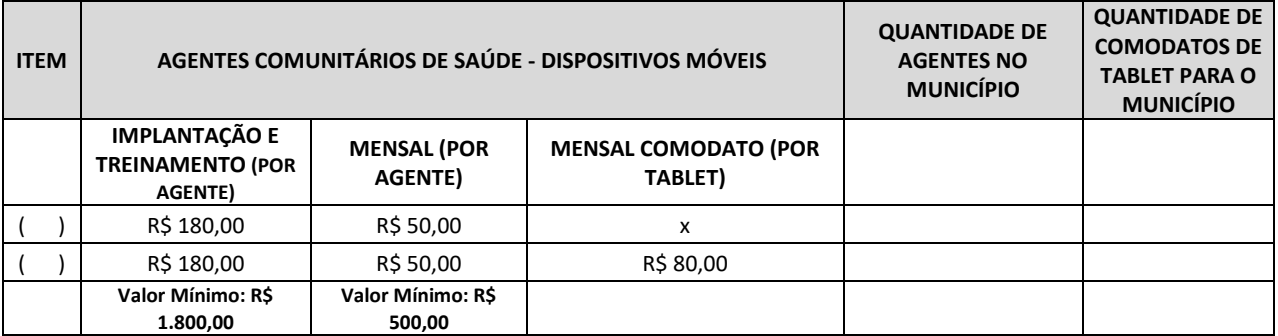

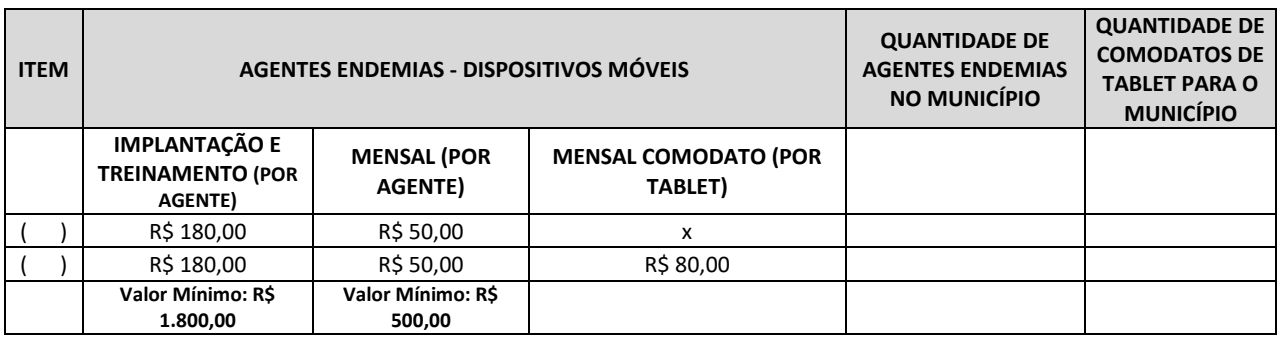

**………….,…...de………...de 2021.**

*(assinatura do representante da empresa a se credenciar)*

\_\_\_\_\_\_\_\_\_\_\_\_\_\_\_\_\_\_\_\_\_\_\_\_\_\_\_\_ *(nome da empresa a se credenciar)*

*(assinatura do prefeito do município anuente)* \_\_\_\_\_\_\_\_\_\_\_\_\_\_\_\_\_\_\_\_\_\_\_\_\_\_\_\_

Nome do Prefeito e nome do Município Consorciado

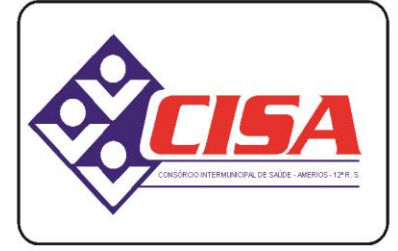

 $AMERIOS - 12<sup>a</sup> R. S.$ 

CNPJ 86.689.023/0001-70

AV. ÂNGELO MOREIRA DA FONSECA, 866 CEP 87.503-030 ZONA ARMAZÉM UMUARAMA - PR FONE: (44) 3623-2728

www.cisaamerios.com.br

#### **ANEXO II**

#### **MINUTA DE CONTRATO DE PRESTAÇÃO DE SERVIÇOS**

Por este instrumento de Contrato, que entre si celebram de um lado o **CONSÓRCIO INTERMUNICIPAL DE SAÚDE – CISA/AMERIOS 12ª R.S,** inscrito no CNPJ sob n° 86.689.023/00001-70, com sede à Avenida Ângelo Moreira da Fonseca, 866, nesta cidade de Umuarama/PR, neste ato representado pelo Presidente o Sr. **CLAUDIO SIDINEY DE LIMA**, brasileiro, casado, agente político, inscrito no CPF sob nº ................, portador da Cédula de Identidade nº .................., e de outro a empresa ....................., inscrita no CNPJ ..................., com sede na ...................... , doravante denominada **CONTRATADA,** neste ato representado...... ..........................., ..........,........, .............., residente e domiciliado ..............................na cidade de ……………..., portador da Cédula de Identidade nº ................., e inscrito no CPF sob o nº ................., e de outro o Município de .................................., pessoa jurídica de direito público, inscrita no CNPJ ................................, com sede à .........................., Estado do Paraná, através de seu representante o Srº ........................., inscrito no CPF sob o nº.............................., portador da cédula de identidade nº ................................., residente e domiciliado na cidade de ...................................., Estado do Paraná, doravante denominado **ANUENTE** resolvem firmar o presente contrato, como segue:

**CLÁUSULA PRIMEIRA - DA CONTRATAÇÃO:** O presente contrato é decorrente do Edital de Chamamento Público nº\_\_\_\_\_\_\_\_\_\_\_\_, regido pela Lei Federal nº 8.666/93, atualizada pela Lei Federal nº 8.883/94, conforme processo de inexigibilidade nº ........, ratificado em ..........

**CLÁUSULA SEGUNDA - DO OBJETO:** O presente contrato tem por objeto a prestação de serviços especializados em Sistema Informatizado na área da Saúde para os municípios consorciados ao CISA, compatível com a plataforma, a base de dados e acessando ferramentas já existentes, integrando assim o sistema já usado pelo CISA, nos termos do chamamento público nº 007/2021 – Credenciamento de Serviços, compreendendo:

…………………………………………………………………………………

**CLÁUSULA TERCEIRA - DO VALOR E FORMA DE PAGAMENTO:** Pelos serviços prestados a contratada receberá o valor de R\$.................................referente implantação/treinamento dos serviços de ………………………, e o valor de R\$……………... mensais referentes aos serviços efetivamente prestados.

**CLÁUSULA QUARTA – DAS CONDIÇÕES DE PAGAMENTO:** A Contratada deverá apresentar à Contratante mensalmente no 1º dia útil do mês, a nota fiscal de serviços realizados na competência do mês anterior. O pagamento à Contratada será efetuado até o 5º dia útil do mês, após a realização do pagamento da competência pelo município consorciado anuente.

*Parágrafo Primeiro:* No relatório mensal a ser apresentado deverá constar o município onde foram prestados os serviços, competência do mês e valor.

*Parágrafo Segundo:* O pagamento fica condicionado à apresentação da Nota Fiscal, juntamente com a apresentação da Certidão Negativa de Débito (CND) junto ao INSS e o Certificado de Regularidade Fiscal (FGTS).

*Parágrafo Terceiro:* A Nota Fiscal/Fatura que for apresentada com erro será devolvida à CONTRATADA para retificação e reapresentação, acrescentando-se, no prazo fixado acima, os dias que se passarem entre a data da devolução e a da reapresentação.

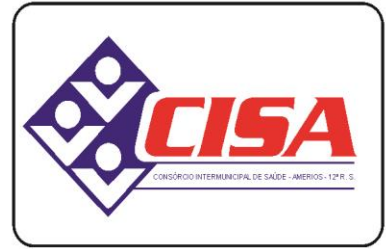

AMERIOS - 12<sup>ª</sup> R. S.

CNPJ 86.689.023/0001-70

AV. ÂNGELO MOREIRA DA FONSECA, 866 CEP 87.503-030 ZONA ARMAZÉM

UMUARAMA - PR FONE: (44) 3623-2728

www.cisaamerios.com.br

**CLÁUSULA QUINTA – DAS OBRIGAÇÕES DA CONTRATADA:** A prestação dos serviços deverá ser realizada de acordo com os módulos abaixo descritos:

#### **Parágrafo Primeiro (Módulos):**

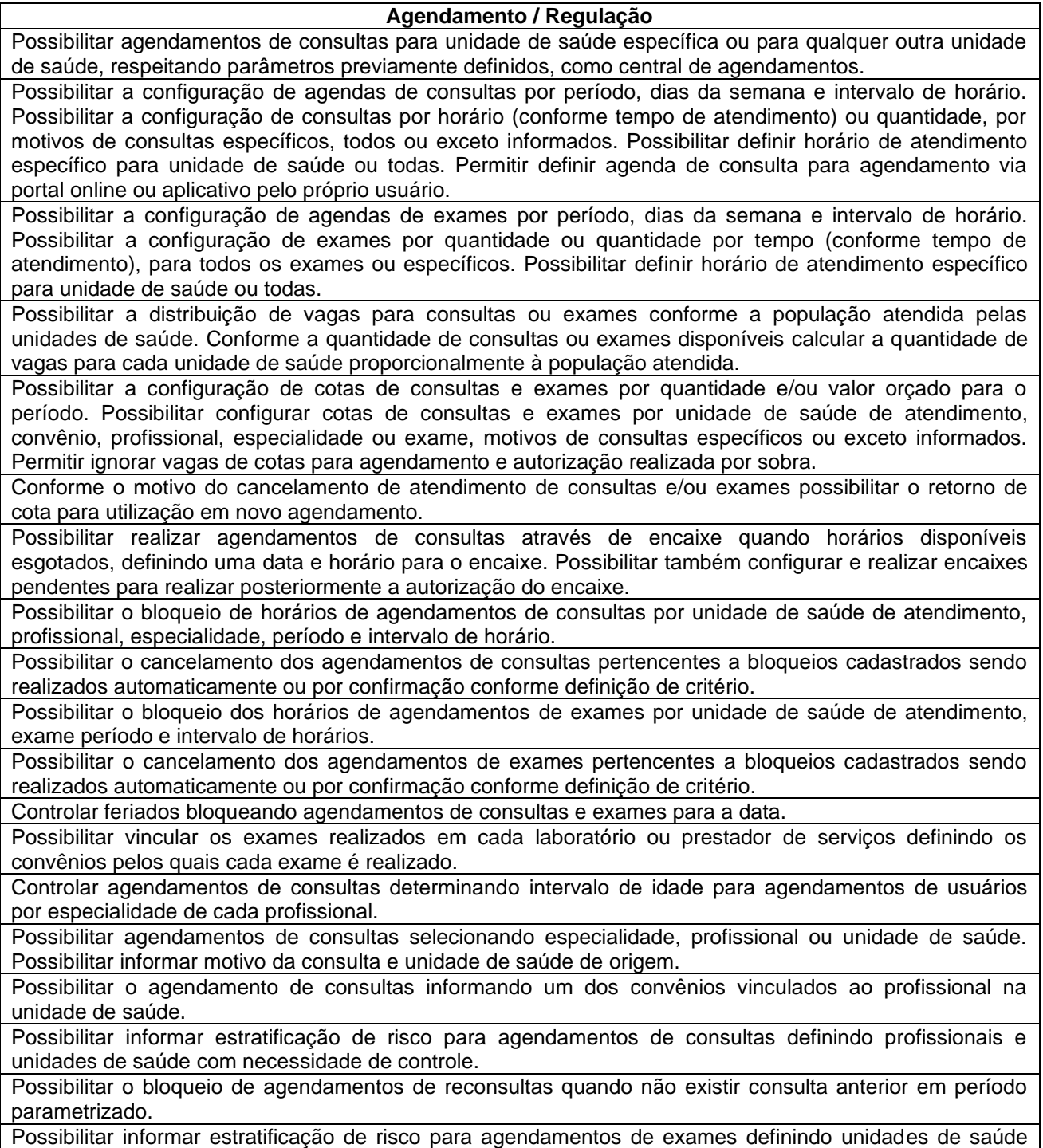

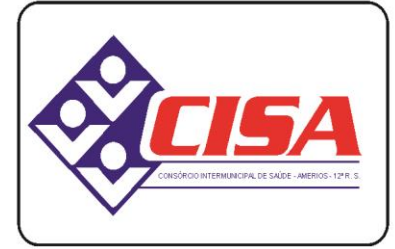

 $AMERIOS - 12<sup>a</sup> R. S.$ 

### CNPJ 86.689.023/0001-70

AV. ÂNGELO MOREIRA DA FONSECA, 866 CEP 87.503-030 ZONA ARMAZÉM

UMUARAMA - PR FONE: (44) 3623-2728

www.cisaamerios.com.br

com necessidade de controle.

Possibilitar o agendamento de procedimentos por sessões informando quantidade e distribuindo automaticamente as datas e horários de agendamento das sessões conforme disponibilidade. Considerar cotas de agendamentos disponíveis.

Possibilitar o cancelamento de agendamentos identificando motivo.

Disponibilizar calendário mensal com identificação das disponibilidades diárias de agendamentos conforme capacidade e agendamentos já realizados por profissional e exame.

Consistir e visualizar no momento do agendamento de consultas e exames os saldos das cotas cadastradas para o período do agendamento.

Alertar no momento do agendamento quando o usuário não compareceu na última consulta ou exame agendado.

Emitir comprovantes de agendamentos possibilitando a assinatura do agendador.

Emitir comprovantes de agendamentos de consultas e exames com código de barras que identifique unicamente o agendamento.

Possibilitar o registro de recomendações para consultas e exames por unidade de saúde de atendimento. Possibilitar o complemento de recomendações para exames.

Possibilitar o controle das salas de atendimentos de consultas e exames por horário imprimindo nos comprovantes para orientação dos usuários no atendimento.

Possibilitar a transferência de agendamentos de consultas e exames por unidade de saúde, profissional ou exame, unidade de saúde de origem, data e horário informando a unidade de saúde, profissional, especialidade e horário de destino consistindo a disponibilidade de horários e cotas. Considerar os períodos de bloqueios de agendas de profissionais e exames.

Possibilitar o controle das listas de espera de consultas por especialidade, profissional e unidade de saúde identificando usuário, unidade de saúde de origem, profissional solicitante e prioridade. Possibilitar controlar etapa de solicitação de inclusão em lista de espera.

Possibilitar o controle das listas de espera de exames por exame e unidade de saúde identificando usuário, data e horário de inclusão, data de solicitação, unidade de saúde de origem, profissional solicitante e prioridade. Possibilitar controlar etapa de solicitação de inclusão em lista de espera. Identificar data de baixa e motivo de cancelamento conforme situação da lista de espera.

Possibilitar a importação de usuário da lista de espera nos agendamentos de consultas e exames. Possibilitar a baixa ou exclusão dos usuários na lista de espera ao obter o agendamento ou autorização de consulta ou exame.

Controlar cada etapa dos usuários em lista de espera identificando data, horário, responsável, prioridade, situação e agendamento realizado.

Possibilitar a visualização e alterações nas listas de espera somente pela unidade de saúde de origem do usuário ou por unidade central de agendamento.

Possibilitar a impressão de comprovante de lista de espera.

Possibilitar a autorização de consultas e exames para prestadores externos informando prestador, profissional e especialidade ou exame, data e horário. Possibilitar informar o convênio para faturamento mostrando os respectivos valores dos procedimentos autorizados. Possibilitar determinar a validade de autorizações conforme profissional ou exame.

Possibilitar limitar a quantidade de autorizações de exames para cada usuário em um período determinado. Consistir a existência de cotas disponíveis conforme a unidade de saúde de atendimento e o critério definido na cota.

Disponibilizar visualização de histórico dos agendamentos do usuário por tipo de agendamento (consultas médicas, consultas odontológicas, exames, sessões, transportes e apoios).

Emitir relatório de bloqueios de agendas de profissionais e/ou exames, com totais por profissional, exame, motivo da falta, unidade de saúde de atendimento.

Emitir relatório com agendamentos do profissional e exame em determinada data identificando horário, usuário, número do CNS - Cartão Nacional de Saúde, especialidade.

Emitir relatório com agendamentos (consultas, exames) realizados e capacidade disponível mostrando

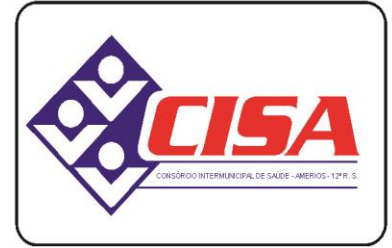

 $AMERIOS - 12<sup>a</sup> R. S.$ 

CNPJ 86.689.023/0001-70

AV. ÂNGELO MOREIRA DA FONSECA, 866 CEP 87.503-030 ZONA ARMAZÉM

UMUARAMA - PR FONE: (44) 3623-2728

www.cisaamerios.com.br

percentual sobre disponibilidade.

Emitir relatórios com quantidades disponíveis de consultas por unidade de saúde, profissional, especialidade mostrando a capacidade de atendimento, agendamentos já realizados, bloqueios e saldo disponível.

Emitir relatórios com quantidades disponíveis de exames por unidade de saúde, exame mostrando a capacidade de atendimento, agendamentos já realizados, bloqueios e saldo disponível.

Emitir relatórios comparativos de utilização de vagas de agendamentos mostrando quantidade disponibilizada, agendamentos, sobras obtidas, atendimentos realizados, faltas, percentual de aproveitamento em relação à quantidade disponibilizada.

Emitir relatórios comparativos de:

- agendamentos nas unidades de saúde em anos e meses anteriores, com percentual de aumento ou diminuição nos agendamentos em cada período.

- agendamentos dos profissionais em anos e meses anteriores, com percentual de aumento ou diminuição nos agendamentos em cada período.

- agendamentos de especialidades em anos e meses anteriores, com percentual de aumento ou diminuição nos agendamentos em cada período.

- agendamentos de exames em anos e meses anteriores, com percentual de aumento ou diminuição nos agendamentos em cada período.

- agendamentos por bairro em anos e meses anteriores, com percentual de aumento ou diminuição nos agendamentos em cada período.

- agendamentos por logradouro em anos e meses anteriores, com percentual de aumento ou diminuição nos agendamentos em cada período.

Gerar gráficos, com no máximo dois agrupamentos por visualização, de:

- profissionais com maiores bloqueios de agendas por motivo da falta.

- profissionais, especialidades, unidades de saúde com maiores quantidades de agendamentos em um período.

- profissionais, especialidades com maiores disponibilidades de agendamentos.

- exames com maiores quantidades de agendamentos em um período.

- lista de espera por profissional, especialidade, exame, bairro com maiores quantidades de usuários na lista de espera.

#### Atendimento / P.E.P.

Possuir prontuário eletrônico que atenda os seguintes estágios de atendimento: recepção de usuários, triagem/preparo de consultas e atendimento médico conforme estrutura das unidades de saúde.

Permitir recepção de usuários pré-agendados com possibilidade de inclusão de usuários de procura espontânea, com seleção da ordem de atendimento. Possibilitar a recepção de usuários por leitura de códigos de barras dos agendamentos.

Na recepção de usuários, possibilitar a utilização de biometria para identificação de usuários.

Permitir o registro de triagem ou preparo de consultas de cada usuário (peso, altura, pressão arterial, pulsação arterial, frequência respiratória, cintura, quadril, perímetro cefálico, glicemia capilar, saturação) durante a pré-consulta. Permitir registrar os procedimentos realizados pela triagem de consultas. Permitir informar saída do atendimento com informação de encaminhamentos quando os usuários que não necessitam atendimento médico. Possibilitar a impressão da Ficha de Atendimento, Declaração de Comparecimento e Guias de Referência e Contra Referência.

Calcular automaticamente o IMC – Índice de Massa Corpórea, ICQ – Índice de Cintura Quadril, estado nutricional para criança, adolescente, adulto e idoso conforme idade do usuário.

Possibilitar a configuração de obrigatoriedade de preenchimento de peso, altura e pressão arterial conforme ciclo de vida dos usuários (criança, adolescente, adulto e idoso) conforme definido em cada local de atendimento.

Possibilitar o cadastro de escalas de avaliação de dor e a utilização por cada local de atendimento. Ao realizar atendimento de paciente possibilitar informar o nível da avaliação de dor apresentando a respectiva descrição conforme faixa de valores.

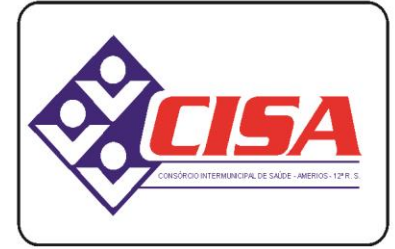

 $AMERIOS - 12<sup>a</sup> R. S.$ 

CNPJ 86.689.023/0001-70

AV. ÂNGELO MOREIRA DA FONSECA, 866 CEP 87.503-030 ZONA ARMAZÉM

UMUARAMA - PR FONE: (44) 3623-2728

www.cisaamerios.com.br

Possibilitar o cadastro de classificações de riscos (Protocolo de Manchester, HumanizaSUS) definindo níveis, tempo de espera para atendimento e identificação de cor. Possibilitar definir por local de atendimento a classificação de riscos adotada. Ao realizar atendimentos de pacientes possibilitar informar o nível de classificação de risco conforme local de atendimento. Ordenar pacientes para atendimento conforme classificação de risco identificando a respectiva cor e apresentando tempo de espera quando excedido. Possibilitar o cadastro de protocolos de classificação de riscos e ocorrências vinculando aos respectivos níveis de classificação de riscos. Ao realizar atendimentos de pacientes possibilitar informar protocolo de classificação de riscos e ocorrência gerando automaticamente o nível de classificação do risco. Possuir o registro de atendimentos médicos complementando a triagem/preparo de consulta do usuário com informações de anamnese, queixas, exame físico, histórico clínico, procedimentos realizados pelo médico, prescrições de medicamentos, requisições de exames, prescrição oftalmológica, diagnósticos e encaminhamentos. Listar os usuários previamente triados identificando respectiva cor e ordenando conforme a classificação de risco e tempo de espera. Possibilitar o encaminhamento de usuários para observação ou internação. Identificar automaticamente os usuários já atendidos pela triagem/preparo de consulta que aguardam pelo atendimento médico. Possibilitar o preenchimento do registro de atendimento médico com todas as informações sendo dispostas em ficha contínua. Disponibilizar atalho para acesso e posicionamento direto por funcionalidade da ficha de atendimento. Possibilitar o preenchimento de problemas e condições avaliadas, P.I.C. - Práticas Integrativas e [Complementares,](http://dab.saude.gov.br/portaldab/ape_pic.php) aleitamento materno, modalidade atenção domiciliar, NASF e CIAP em conformidade com a ficha de atendimento individual do e-SUS do Ministério da Saúde. Possibilitar o registro de Marcadores de Consumo Alimentar em conformidade com a ficha do e-SUS do Ministério da Saúde. Possibilitar o registro da Ficha Complementar - Sindrome Neurológica por Zika/Microcefalia em conformidade com a ficha do e-SUS do Ministério da Saúde. Possibilitar o registro de Plano de Cuidados permitindo restrição por especialidade. Possibilitar o registro de Estratificação do APSUS, permitindo o cadastro das fichas conforme necessidade do município. Emitir receita de medicamentos, atestado médico, declaração de comparecimento, orientações, requisição de exames e guia de referência e contra-referência. Possibilitar ao médico acesso completo aos atendimentos anteriores do usuário por ordem cronológica de data possibilitando detalhar individualmente os atendimentos realizados. Disponibilizar acesso minimamente às informações de: avaliação antropométrica, sinais vitais, classificações de riscos, avaliação de dor, queixas, anamnese, resultados de exames, diagnósticos, procedimentos realizados, prescrições de medicamentos, requisições de exames, prescrições oftalmológicas, encaminhamentos, atividades prescritas nas internações, avaliações de enfermagem, atividades coletivas e planos de cuidados. Possibilitar a visualização dos documentos digitalizados para cada usuário atendido. Possibilitar o registro de atendimentos de enfermagem informando orientações a usuários pela metodologia CIPESC – Classificação Internacional das Práticas de Enfermagem em Saúda Coletiva. Possibilitar que no momento da prescrição do médico, seja possível identificar medicamentos de uso contínuo, via de administração e se o medicamento está disponível no estoque da farmácia da unidade. Possibilitar que o medicamento seja pesquisado pelo nome comercial. Possibilitar restringir os medicamentos que podem ser prescritos por local de atendimento. Permitir a repetição de um mesmo medicamento na mesma receita possibilitando informar posologias e quantidades distintas. Emitir receituário de medicamentos separadamente para medicamentos existentes em estoque, para medicamentos controlados (por categoria) e demais medicamentos. Possibilitar a emissão de ficha de solicitação para medicamentos prescritos e identificados como antimicrobianos. Emitir receituário de prescrição oftalmológica.

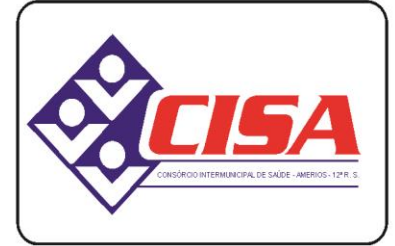

 $AMERIOS - 12<sup>a</sup> R. S.$ 

CNPJ 86.689.023/0001-70

AV. ÂNGELO MOREIRA DA FONSECA, 866 CEP 87.503-030 ZONA ARMAZÉM

Possibilitar no atendimento médico encaminhar o usuário para internação ambulatorial com informação de

UMUARAMA - PR FONE: (44) 3623-2728

www.cisaamerios.com.br

acompanhamento e alta do usuário. Possibilitar no atendimento médico encaminhar o usuário para atendimento psicossocial preenchendo e imprimindo a solicitação de atendimentos RAAS – Atendimento Psicossocial. Possibilitar o registro de informações clínicas (alergias, doenças) dos usuários. No momento do atendimento de consulta, atendimento odontológico, internação, aplicação de vacinas devem ser automaticamente visualizadas as informações cadastradas para o usuário. Possibilitar a restrição da visualização no prontuário de atendimentos realizados em unidades de saúde definidas. Gerar processos de notificação quando ocorrer CIDs de notificação obrigatória para investigação dos casos. Possibilitar o registro das informações completas de atendimentos de consultas médicas realizados em atendimentos não informatizados. Possibilitar restringir os operadores concedendo acesso para registro dos atendimentos conforme profissional e período. Possibilitar a digitação de atendimentos realizados pelas unidades de saúde com atendimento não informatizado incluindo os procedimentos realizados. Possibilitar a digitação de procedimentos simplificados realizados por setores especializados (inalação, enfermagem). Possibilitar a digitação dos procedimentos em conformidade com a ficha de procedimentos do e-SUS do Ministério da Saúde. Verificar pendências de vacinas ao realizar atendimento de usuários apresentando informações de vacinas, dosagens, data prevista ou quantidade de dias em atraso. Possibilitar registrar notificação de agravo a saúde do trabalhador quando identificado a ocorrência durante a triagem ou preparo de consultas, atendimento de consultas ou atendimentos de enfermagem. Possibilitar estimar a quantidade mensal de procedimentos a serem realizados em cada unidade de saúde. Emitir relatório comparando a estimativa com o realizado em cada procedimento, emitindo percentual atingido da programação. Possibilitar a configuração de modelos de receituários de medicamentos distintos para cada médico. Possibilitar o registro de atividades coletivas informando data, horário de início, horário de encerramento, duração, participantes, população, profissionais, procedimentos realizados, usuários atendidos e estabelecimento. Possibilitar informar Temas para Reuniões e Práticas e Temas para Saúde em conformidade com e-SUS AB. Permitir informar grupo de usuários. Possibilitar o controle de solicitações de atendimento Atenção Domiciliar identificando usuário, unidade de saúde, origem, CID, destino, condições avaliadas, cuidador, conclusão/destino elegível. Atendendo informações necessárias para a Ficha de Avaliação de Elegibilidade e Admissão do e-SUS AB. Possibilitar a impressão do formulário de registro da atenção domiciliar. Possibilitar o registro de atendimentos de Atenção Domiciliar informando data, horário, profissional, especialidade, procedimentos, CID, CIAP, equipe, condições avaliadas, modelo de atenção domiciliar, procedimentos do e-SUS AB. Atendendo informações necessárias para a Ficha Ficha de Atendimento Domiciliar do e-SUS AB. Possibilitar a impressão do formulário de registro da atenção domiciliar listando os procedimentos realizados. Possibilitar a consulta de histórico de Atenção Domiciliar por usuário, unidade de saúde, período e situação apresentando informações das solicitações e atendimentos. Possibilitar o controle de solicitações de atendimento RAAS-PSI Psicossocial identificando usuário, situação de rua e uso de álcool ou drogas, unidade de saúde, origem, CID e destino. Possibilitar a impressão do formulário da atenção psicossocial no CAPS. Possibilitar o registro de atendimentos de RAAS-PSI Psicossocial informando data, horário, profissional, especialidade, procedimentos, CID, local da realização. Possibilitar a impressão do formulário da atenção psicossocial no CAPS listando os procedimentos realizados. Possibilitar a consulta de histórico de RAAS-PSI Psicossocial por usuário, unidade de saúde, período e situação apresentando informações das solicitações e atendimentos.

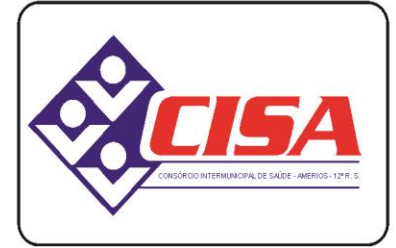

 $AMERIOS - 12<sup>a</sup> R. S.$ 

CNPJ 86.689.023/0001-70

AV. ÂNGELO MOREIRA DA FONSECA, 866 CEP 87.503-030 ZONA ARMAZÉM

UMUARAMA - PR FONE: (44) 3623-2728

#### www.cisaamerios.com.br

Emitir relatório dos atendimentos constando diagnósticos, procedimentos realizados, prescrições de medicamentos, encaminhamentos, requisição de procedimentos, prescrições oftalmológicas, possibilitando detalhamento das informações de cada ficha de atendimento. Possibilitar totalizar atendimentos realizados por profissional, especialidade, unidade de saúde, motivo da consulta, município do usuário, bairro, faixa etária.

Emitir relatório de tempo gasto nas etapas de atendimento (recepção, triagem e atendimento médico), tempo de espera entre cada etapa, média de tempo gasto no atendimento de cada etapa. Possibilitar totalizações por unidade de saúde, setor de atendimento, profissional e especialidade.

Emitir relatórios de solicitações de Atenção Domiciliar e RAAS – Psicossocial com totalizações por unidade de saúde, usuário, sexo, faixa etária, município.

Emitir relatórios de atendimentos de Atenção Domiciliar e RAAS – Psicossocial com totalizações por unidade de saúde, usuário, sexo, faixa etária, município, profissional, procedimento, classificação de serviço.

Emitir relatórios comparativos de:

- atendimentos realizados em anos e meses anteriores, com percentual de aumento ou diminuição nos atendimentos realizados em cada período.

- CIDs diagnosticadas em anos e meses anteriores, com percentual de aumento ou diminuição nas CIDs diagnosticadas em cada período.

- encaminhamentos realizados em anos e meses anteriores, com percentual de aumento ou diminuição nos encaminhamentos realizados em cada período.

Gerar gráficos de maiores quantidades de atendimento realizados, permitindo agrupar a informação por:

- unidades de saúde, profissionais, especialidades, bairro e faixa etária (no máximo dois agrupamentos por visualização), com maiores quantidades de atendimentos realizados.

- unidades de saúde, profissionais, especialidades, bairro, faixa etária (no máximo dois agrupamentos por visualização), com maiores quantidades de diagnósticos, procedimentos realizados, encaminhamentos, procedimentos solicitados.

#### **Imunização / Aplicações de Vacinas**

Permitir a parametrização de vacinas definindo obrigatoriedade, via de administração, vínculo com imunobiológico do SI-PNI, data de nascimento mínima e aplicação em doentes renais crônicos. Possibilitar o controle de frascos por dose ou quantidade definindo as diferentes composições de frascos existentes e respectiva validade em horas. Possibilitar definir a quantidade padrão de doses por ciclo de vida (criança, adolescente, adulto e idoso). Possibilitar a definição das dosagens com alerta de pendências, respectivos critérios de intervalo mínimo e recomendado em relação à dosagem anterior e idade inicial e final. Possibilitar a definição de critérios de restrição em relação a outras vacinas definindo intervalo mínimo para aplicação e critério de exceção para aplicações em mesmo dia.

Possibilitar a definição de faixas etárias por vacina conforme regras do SI-PNI.

Possibilitar o registro de abertura de frascos de vacinas informando data e horário de abertura, vacina e quantidade. Possibilitar informar o lote e data de vencimento. Possibilitar vincular o lote a partir dos lotes existentes em estoque apresentando o respectivo saldo. Calcular a data e horário de validade conforme composição de frasco informado. Apresentar saldo do frasco.

Controlar a situação dos Frascos quanto a ativo, baixado ou aplicado. Possibilitar o descarte dos frascos vencidos calculando quantidade de perda, identificando a data, horário e motivo do descarte.

Disponibilizar processo automático para baixas de frascos de vacinas vencidos armazenando a quantidade de perda. Possibilitar a configuração do horário para a verificação automática.

Possibilitar o registro das aplicações de vacinas informando data, horário, profissional, especialidade, usuário, identificação de gestante, comunicante de hanseníase, usuário renal crônico, vacina, dosagem, operador e data e horário de inclusão. Possibilitar informar grupo de atendimento, estratégia de vacinação, laboratório produtor e motivo de indicação em conformidade com as regras do imunobiológico da vacina (regras do SI-PNI). Possibilitar informar a quantidade aplicada e o frasco ativo utilizado conforme configuração da vacina. Ao selecionar o frasco apresentar o respectivo saldo.

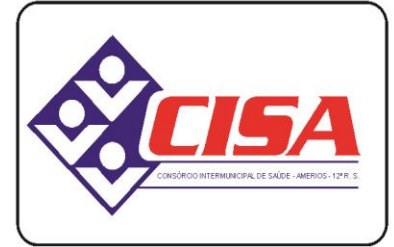

 $AMERIOS - 12<sup>a</sup> R. S.$ 

CNPJ 86.689.023/0001-70

AV. ÂNGELO MOREIRA DA FONSECA, 866 CEP 87.503-030 ZONA ARMAZÉM

UMUARAMA - PR FONE: (44) 3623-2728

www.cisaamerios.com.br

Possibilitar a restrição de registro de aplicações de vacinas considerando sexo do usuário.

Possibilitar informar a baixa de aplicações de vacinas para usuários informando motivo.

Nas aplicações de vacinas alertar a existência de restrições em relação às outras vacinas obtendo confirmação quando não possui intervalo mínimo.

Permitir a parametrização de alerta ou bloqueio de abertura de frasco e aplicações quando vacina estiver vencida.

Realizar baixa automática do frasco utilizado quando quantidade encerrada.

Realizar baixa automática da vacina no estoque quando integrado.

Possibilitar o agendamento de vacinação por unidade de saúde identificando usuário, vacina, dose e observações.

Na aplicação de vacina possibilitar selecionar agendamento de vacina a partir do usuário informado realizando a baixa do agendamento como atendido.

Possibilitar a visualização e impressão de carteirinhas de vacinação com aprazamentos e histórico de vacinas aplicadas

Emitir relatório para busca dos usuários com vacinas pendentes, identificando o atraso e a dose de cada vacina pendente.

Emitir relatório de aplicações de vacinas totalizando por profissional, especialidade, vacina, dose, bairro e faixa etária. Detalhar percentual de vacinas aplicadas.

Emitir relatório de aplicações e perdas de vacinas baseado nas informações dos frascos utilizados totalizando quantidade, aplicações de vacinas, quantidade perdida e saldo por unidade de saúde, local de armazenamento, vacina, frasco e lote.

Gerar gráficos, com no máximo dois agrupamentos por visualização, de:

- unidades de saúde, profissionais, especialidades, vacina, dosagem, bairro, faixa etária, com maiores quantidades de vacinas aplicadas.

#### **Odontologia**

Permitir configurar os procedimentos odontológicos para que apresentem cores no odontograma e identifique sua utilização (por dente, por face, geral, dente decíduo ou permanente).

Permitir classificação dos procedimentos odontológicos em grupos.

Permitir elaborar questionário de anamnese de usuários com perguntas configuráveis por sexo e idade. Permitir recepção automática de usuários pré-agendados com possibilidade de inclusão de usuários de procura espontânea, com seleção da ordem de atendimento. Possibilitar verificação de pendências de vacinas dos usuários atendidos.

Possibilitar o cadastro de classificações de riscos definindo níveis, tempo de espera para atendimento e identificação de cor. Possibilitar definir por local de atendimento a classificação de riscos adotada.

Possibilitar o cadastro de protocolos de classificação de riscos e ocorrências vinculando aos respectivos níveis de classificação de riscos.

Possibilitar o registro de triagem odontológica informando profissional e especialidade da triagem, pressão, temperatura, peso, altura e justificativa do atendimento. Possibilitar o registro de procedimentos gerando faturamento em BPA – Boletim de Produção Ambulatorial. Ao realizar triagem odontológica de pacientes, possibilitar informar o nível de classificação de risco conforme local de atendimento. Ordenar pacientes para atendimento conforme classificação de risco identificando a respectiva cor e apresentando tempo de espera quando excedido. Ao realizar triagem odontológica de pacientes possibilitar informar protocolo de classificação de riscos gerando automaticamente o nível de classificação do risco.

Permitir registro do atendimento odontológico com informação dos procedimentos realizados em odontograma. Possibilitar o registro de diagnóstico individual dos dentes incluindo detalhamento. Permitir a programação de procedimentos a realizar para o usuário atendido. Possibilitar a visualização dos atendimentos realizados anteriormente para o usuário. Ao realizar atendimentos odontológicos de pacientes, possibilitar informar o nível de classificação de risco conforme local de atendimento. Ordenar pacientes para atendimento conforme classificação de risco identificando a respectiva cor e apresentando tempo de espera quando excedido. Ao realizar atendimentos odontológicos de pacientes possibilitar informar protocolo de classificação de riscos gerando automaticamente o nível de classificação do risco.

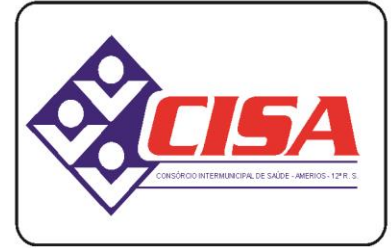

 $AMERIOS - 12<sup>a</sup> R. S.$ 

CNPJ 86.689.023/0001-70

AV. ÂNGELO MOREIRA DA FONSECA, 866 CEP 87.503-030 ZONA ARMAZÉM

UMUARAMA - PR FONE: (44) 3623-2728

www.cisaamerios.com.br

Possibilitar o preenchimento do tipo de consulta, vigilância em saúde bucal e fornecimento de produtos odontológicos em conformidade com a ficha de atendimento odontológico individual do e-SUS do Ministério da Saúde.

Permitir a programação de procedimentos a realizar para o usuário atendido.

Possibilitar a visualização do diagnóstico dos dentes e os procedimentos em cores no odontograma.

Emitir a ficha do atendimento odontológico com impressão do odontograma, prescrição de medicamentos, requisições de exames, guia de referência e contra-referência. Ao realizar a digitação da ficha de atendimentos odontológico para pacientes, possibilitar informar o nível de classificação de risco conforme local de atendimento. Ao realizar atendimentos odontológicos de pacientes possibilitar informar protocolo de classificação de riscos gerando automaticamente o nível de classificação do risco.

Imprimir atestado, declaração de comparecimento, orientações e autorização para exodontia.

Possibilitar a visualização dos documentos digitalizados para cada usuário atendido.

Possibilitar a consulta de histórico de todos os atendimentos odontológicos por usuário mostrando odontograma completo, profissionais de atendimento, triagem odontológica, diagnósticos, procedimentos realizados, procedimentos odontológicos, prescrições de medicamentos, procedimentos solicitados, encaminhamentos, documentos emitidos, atividades coletivas, classificações de riscos.

Permitir digitação de anamnese com impressão de formulário.

Possibilitar digitação de atendimentos odontológicos realizados por unidades de saúde com atendimento não informatizado.

Emitir relatório de atendimentos odontológicos constando procedimentos realizados, encaminhamentos, exames solicitados. Possibilitar totalizar atendimentos realizados por profissional, especialidade, unidade de saúde, município do usuário, bairro, faixa etária.

Emitir relatório de procedimentos odontológicos realizados com quantidades realizadas em cada face, por procedimento, dente, profissional, especialidade.

Emitir relatório de usuários com procedimentos programados na odontologia com determinado tempo de atraso no comparecimento para realização.

Emitir relatórios comparativos de:

- atendimentos odontológicos realizados em anos e meses anteriores, com percentual de aumento ou diminuição nos atendimentos realizados em cada período.

- procedimentos odontológicos realizados em anos e meses anteriores, com percentual de aumento ou diminuição nos procedimentos odontológicos realizados em cada período.

- encaminhamentos odontológicos realizados em anos e meses anteriores, com percentual de aumento ou diminuição nos encaminhamentos odontológicos realizados em cada período.

- requisições de procedimentos odontológicos em anos e meses anteriores, com percentual de aumento ou diminuição nas requisições de procedimentos odontológicos em cada período.

Gerar gráficos, com no máximo 2 agrupamentos por visualização, de:

- unidades de saúde, procedimentos odontológicos, dentes, profissionais, especialidades, bairro, faixa etária, com maiores quantidades e/ou valores de atendimentos odontológicos realizados.

- unidades de saúde, procedimentos odontológicos, dentes, profissionais, especialidades, bairro, faixa etária, com maiores quantidades e/ou valores de procedimentos odontológicos realizados.

- procedimentos odontológicos, grupo, bairro, faixa etária, com maiores quantidades e/ou valores de programação de procedimentos odontológicos.

#### **Laboratório**

Permitir configurar exames conforme dados necessários para digitação de resultados e impressão de mapas de trabalho e laudos.

Identificar os exames com interfaceamento com equipamento laboratoriais.

Identificar exames com necessidade de autorização de realização para cada laboratório.

Permitir a recepção de usuários informando os exames a realizar. Possibilitar a recepção de usuários por leitura de códigos de barras dos agendamentos e leitura biométrica. Possibilitar informar a unidade de saúde de coleta, profissional solicitante e a realização de exames em gestantes e critério de urgência. Possibilitar informar o material e CID consistente para cada exame.

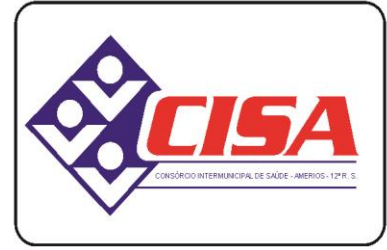

AMERIOS -  $12<sup>a</sup>$  R. S.

CNPJ 86.689.023/0001-70

AV. ÂNGELO MOREIRA DA FONSECA, 866 CEP 87.503-030 ZONA ARMAZÉM UMUARAMA - PR FONE: (44) 3623-2728

www.cisaamerios.com.br

Importar automaticamente os exames solicitados por requisição de exames no prontuário eletrônico.

Emitir etiquetas com códigos de barras para os diferentes materiais e bancadas de trabalho.

Possibilitar reimprimir etiquetas selecionando os exames para reimpressão.

Possibilitar imprimir mapa de resultado e comprovante de retirada.

Possibilitar o controle de autorização de realização de exames de alto custo ou dentro do prazo de validade registrando a autorização ou indeferimento, responsável e descrição detalhando o motivo.

Possibilitar o controle da coleta de materiais de exames dos usuários. Identificar a coleta de materiais de exames por leitura de etiqueta com código de barra. Possibilitar informar o material coletado para o exame. Informar a coleta de materiais conforme etiqueta de material e bancada.

Possibilitar a digitação dos resultados de exames. Identificar os exames por leitura de etiqueta com código de barra por transação.

Consistir valores mínimos e máximos para cada informação dos resultados de exames.

Identificar usuários com resultados incompletos ou não informados.

Controlar os diferentes métodos de realização utilizados para cada exame.

Possibilitar informar o profissional responsável pelo exame restringindo ao profissional a liberação eletrônica do resultado de exame.

Possibilitar informar CID consistente para cada exame para fins de faturamento de BPA – Boletim de Produção Ambulatorial.

Permitir a digitação de resultados para exames de radiologia.

Permitir a assinatura eletrônica de laudos de exames laboratoriais. Identificar os exames por leitura de etiqueta com código de barra. Identificar o operador, data e horário da assinatura eletrônica.

Verificar a realização de exames em que o resultado ainda esteja válido conforme quantidade de dias parametrizados para o exame, notificando operador do sistema.

Permitir o registro de entrega e a impressão dos laudos de exames diretamente pelas unidades de saúde de origem do usuário.

Restringir a impressão de laudos de exames controlados (Ex.: HIV) somente ao laboratório que realizou o exame.

Acompanhar de forma visual o trâmite dos exames incluídos para realização (coleta de material, digitação de resultado, assinatura eletrônica, entrega de exames) possibilitando identificar em qual estágio o exame se encontra pendente.

Imprimir comprovante com data prevista para retirada dos exames.

Emitir mapa de trabalho de forma individual, por mapa, por profissional solicitante, considerando critério de urgência e não emitidos.

Emitir resultados de exames de forma individual, por mapa, por profissional solicitante, considerando critério de urgência e resultados não emitidos.

Possibilitar a comunicação com sistemas de interfaceamento de equipamentos laboratoriais.

Possibilitar direcionar as impressões de etiquetas, mapas e resultados de exames diretamente para impressoras pré-definidas através das portas de impressão.

Emitir relatório de exames realizados por quantidade e/ou valor, com totais por unidade de saúde, exame, profissional, mapa. Detalhar percentual dos exames realizados.

Emitir relatório comparativo de exames realizados em anos e meses anteriores, com percentual de aumento ou diminuição nos exames realizados em cada período.

Gerar gráfico de unidades de saúde, exames, procedimentos, mapas, solicitante, bairro, faixa etária, com maiores quantidades e/ou valores de exames realizados.

**Estoque**

Permitir o controle de estoque de diversos locais de estoque nas unidades de saúde (farmácias, almoxarifados).

Possibilitar o controle de estoque de medicamentos, materiais de limpeza, insumos, por lote do fabricante, data de vencimento ou quantidade.

Controlar medicamentos em conformidade com a Portaria 344 da ANVISA. Emitir relatórios definidos pela Vigilância Sanitária: BMPO - Balanço de Medicamentos Psicoativos e Outros Sujeitos a Controle Especial

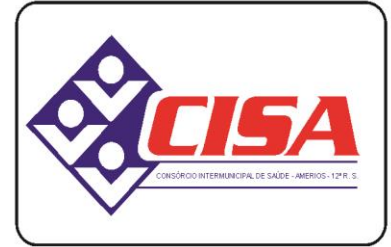

 $AMERIOS - 12<sup>a</sup> R. S.$ 

CNPJ 86.689.023/0001-70

AV. ÂNGELO MOREIRA DA FONSECA, 866 CEP 87.503-030 ZONA ARMAZÉM

UMUARAMA - PR FONE: (44) 3623-2728

www.cisaamerios.com.br

Trimestral e Anual, Livro de Registro de Substâncias.

Possibilitar o controle de estoque por centros de custos identificando movimentações realizadas de cada lote.

Permitir a movimentação de entrada e saída de insumos.

Permitir a classificação dos medicamentos por grupos e princípio ativo.

Possibilitar o controle de conjuntos de medicamentos e materiais a partir de protocolos, definindo insumo de referência e quantidade. Possibilitar a montagem dos conjuntos informando lote de cada medicamento e/ou material, quantidade de conjuntos e gerando código de barras único para identificação do conjunto. Possibilitar a impressão de etiquetas dos conjuntos conforme quantidade informada.

Possibilitar o cálculo do custo dos medicamentos por custo médio, última compra ou custo de compra.

Gerar custo dos medicamentos nos fornecimentos para usuários ou consumo próprio das unidades de saúde.

Sugerir a compra e requisição de medicamentos a partir dos estoques mínimo e ideal definidos para cada local de estoque. Gerar pedidos de compra e requisição dos medicamentos.

Estimar o consumo dos medicamentos com base na demanda alertando quanto à possibilidade de vencimento dos medicamentos.

Possibilitar a digitação dos pedidos de compra de medicamentos. Controlar a situação, previsão de entrega e saldos dos pedidos.

Possibilitar a impressão de guia de pedido de compra.

Possibilitar a exportação de arquivo com informações do pedido para integração com sistema próprio.

Possibilitar a requisição de medicamentos para os locais de estoque visualizando o saldo no local de destino, mostrando previsão de entrega dos medicamentos em pedidos pendentes.

Possibilitar a impressão de guia de requisição.

Permitir a entrada de medicamentos por compras, doações ou transferências informando a localização no estoque. Permitir a importação dos itens dos pedidos de compra. Possibilitar informar os fabricantes dos medicamentos. Possibilitar classificar as entradas por centros de custos.

Possibilitar a impressão de etiquetas para código de barras dos lotes dos insumos.

Possibilitar a impressão de guia de entrada.

Permitir as saídas de medicamentos para consumo próprio da unidade de saúde ou para usuários. Possibilitar a identificação do insumo e lote através da leitura de código de barras.

Importar automaticamente as prescrições de medicamentos realizadas nos atendimentos médicos e odontológicos. Possibilitar definir o período considerado para importação. Identificar medicamentos pertencentes a conjuntos gerando automaticamente fornecimento para os demais materiais do conjunto.

Possibilitar o fornecimento de medicamentos e materiais com identificação de conjuntos através de leitura de código de barras. Gerar automaticamente o fornecimento de todos os materiais do conjunto identificando lotes e quantidades para fornecimento.

Ao fornecer medicamentos controlados solicitar data e numeração da receita.

Alertar quando o medicamento já foi fornecido ao usuário no mesmo dia em qualquer outra unidade de saúde.

Informar o consumo diário para medicamentos de uso contínuo e controle especial.

Alertar no fornecimento de insumos quando saldo abaixo do estoque mínimo.

Possibilitar a impressão de guia de saída.

Possibilitar a transferência de medicamentos para os locais de estoque, gerando automaticamente a entrada na unidade de destino. Possibilitar a identificação do insumo e lote através da leitura de código de barras.

Alertar na transferência de insumos quando saldo abaixo do estoque mínimo.

Possibilitar a impressão de guia de transferência.

Possibilitar a geração de arquivo magnético com todas as informações da transferência para importação no local de estoque de destino.

Possibilitar a visualização de requisições de medicamentos de outras locais de estoque, mostrando o saldo disponível, o saldo do solicitante, calculando o consumo médio do solicitante.

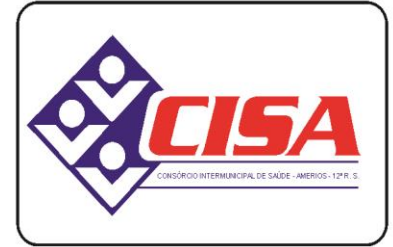

 $AMERIOS - 12<sup>a</sup> R. S.$ 

CNPJ 86.689.023/0001-70

AV. ÂNGELO MOREIRA DA FONSECA, 866 CEP 87.503-030 ZONA ARMAZÉM UMUARAMA - PR FONE: (44) 3623-2728

#### www.cisaamerios.com.br

Permitir o fornecimento parcial dos medicamentos solicitados.

Possibilitar que cada local de estoque visualize as transferências de medicamentos recebidas possibilitando a confirmação das entradas de medicamentos no estoque.

Possibilitar que as centrais de distribuição visualizem os itens das transferências não aceitos pelos locais de estoque realizando a devolução dos itens e readmitindo em estoque.

Possibilitar a abertura e encerramento de competências, consistindo a data das movimentações de insumos.

Permitir ajustes de saldos com lançamentos de entradas e saídas de estoque como quebra, devoluções, vencimento do prazo de validade.

Possibilitar a impressão de guia de ajustes de saldos.

Possibilitar a verificação de insumos a vencer conforme período informado. Possuir na entrada do sistema alerta automático dos insumos a vencer conforme período de alerta especificado em cada insumo.

Possibilitar a verificação de insumos com estoque abaixo da quantidade mínima conforme local de armazenamento de acesso. Possuir na entrada do sistema alerta automático dos insumos com estoque abaixo do mínimo.

Emitir relatório dos pedidos de compra, requisições, entradas, saídas, transferências, ajustes de saldos, mostrando valor e/ou quantidade, médias de consumo diário, mensal ou anual, totalizando por unidade de saúde, local de estoque, medicamento, lote e usuário.

Emitir relatório de saídas de insumos gerando gráfico com Curva ABC.

Emitir relatório de saldos de estoque em qualquer data informada, detalhando valor e/ou quantidade por lotes, custo unitário, pedidos pendentes, mostrando apresentação e localização.

Emitir balanço completo e de aquisições de medicamentos trimestral e anual conforme Portaria 344 da ANVISA.

Emitir livro de registro de substâncias trimestral e anual conforme Portaria 344 da ANVISA.

Emitir relação mensal de notificações de receita A em conformidade com as normas da ANVISA. Emitir relatórios comparativos de:

- entradas de medicamentos em anos e meses anteriores, com percentual de aumento ou diminuição nas entradas de medicamentos em cada período.

- saídas de medicamentos em anos e meses anteriores, com percentual de aumento ou diminuição nas saídas de medicamentos em cada período.

- transferências de medicamentos em anos e meses anteriores, com percentual de aumento ou diminuição nas transferências de medicamentos em cada período.

- ajustes de estoque em anos e meses anteriores, com percentual de aumento ou diminuição nos ajustes de estoque em cada período.

Gerar gráficos, com no máximo dois agrupamentos por visualização, de:

- unidades de saúde, local de estoque, medicamento, fornecedor, com maiores quantidades e/ou valores de entradas de medicamentos.

- unidades de saúde, local de estoque, medicamento, lote, bairro, com maiores quantidades e/ou valores de saídas de medicamentos.

- unidades de saúde, local de estoque, medicamento, lote, destino, com maiores quantidades e/ou valores de transferências de medicamentos.

- unidades de saúde, local de estoque, medicamento, lote, motivo, com maiores quantidades e/ou valores de ajustes de saldos.

**Alta Complexidade**

Possibilitar definir a situação dos laudos de APACs conforme trâmite estabelecido pelo município.

Possibilitar o controle de numeração de APAC geral ou por faixas para cada prestador.

Possibilitar a digitação de laudos de APACs obtendo as informações necessárias para exportação para faturamento no aplicativo SIA do Ministério da Saúde (quimioterapia, radioterapia, nefrologia, cirurgia bariátrica, medicamentos e prótese mamária). Possibilitar classificar o teto financeiro e o município referente à despesa.

Possibilitar informar os procedimentos solicitados na APAC.

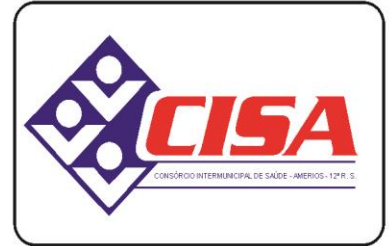

 $AMERIOS - 12<sup>a</sup> R. S.$ 

CNPJ 86.689.023/0001-70

AV. ÂNGELO MOREIRA DA FONSECA, 866 CEP 87.503-030 ZONA ARMAZÉM UMUARAMA - PR FONE: (44) 3623-2728

www.cisaamerios.com.br

Possibilitar o controle de autorizações de APACs identificando o responsável pela autorização e validade da APAC.

Possibilitar definir os municípios com acesso a cada procedimento de Alta Complexidade.

Permitir a emissão de APACs por data, prestador, usuário, situação do laudo, controlando automaticamente o intervalo de numeração.

Possibilitar a digitação do faturamento de APACs por competência informando procedimentos, especialidades e quantidades. Possibilitar a visualização dos procedimentos solicitados com o saldo restante para faturamento.

Possibilitar a impressão de espelho do faturamento de APACs.

Possibilitar a auditoria de APACs identificando o auditor, data e observações. Possibilitar a visualização dos procedimentos solicitados com a quantidade solicitada, faturada e saldo.

Possibilitar a visualização do faturamento de procedimentos por competência.

Possibilitar a impressão da auditoria.

Possibilitar o controle das etapas de trâmite das APACs identificando situação, data de execução da etapa, responsável pela etapa e observações.

Possibilitar que nos processos de solicitação, autorização, faturamento, auditoria e exportação de APACs seja possível a visualização das etapas percorridas pelos laudos de APACs.

Emitir relatório de laudos de APACs por município, prestador, bairro, usuário, procedimento, mostrando quantidade e/ou valor.

Gerar gráficos, com no máximo dois agrupamentos por visualização, de:

- prestadores com maior quantidade e/ou valores de APACs.

- municípios com maior quantidade e/ou valores de APACs.

- procedimentos com maior quantidade e/ou valores de APACs.

- bairro com maior quantidade e/ou valores de APACs.

- faixa etária com maior quantidade e/ou valores de APACs.

Emitir relatórios comparativos dos laudos de APACs em anos e meses anteriores, com percentual de aumento ou diminuição de valor ou quantidade em cada período.

#### **Ações Programáticas**

Cadastrar as ações programáticas do Ministério da Saúde e de interesse municipal. Identificar os medicamentos utilizados nas ações programáticas.

Permitir a programação de frequência dos usuários incluídos nas ações programáticas para fornecimento de medicamentos, consultas e exames conforme periodicidade definida.

Permitir o atendimento de usuários das ações programáticas com recepção de usuários e atendimento médico.

Controlar os usuários ativos e inativos das ações programáticas com data de inclusão e saída. Solicitando as informações necessárias conforme padronização dos programas do Ministério da Saúde (HiperDia e SisPreNatal).

Possibilitar o registro de atendimentos dos usuários das ações programáticas, solicitando as informações necessárias conforme padronização dos programas do Ministério da Saúde (HiperDia e SisPreNatal).

Possibilitar o cadastro e acompanhamento do programa saúde da criança obtendo informações de acompanhamento da saúde da criança, tais como: estado nutricional, peso, altura, perímetro cefálico, dieta, doenças, psicomotor.

Possibilitar o cadastro e acompanhamento do programa planejamento familiar obtendo as informações de fatores de risco reprodutivo, complicações e método anticoncepcional.

Possibilitar o cadastro e acompanhamento do programa climatério e menopausa obtendo as informações de sintomas, doenças por falta de estrogênio e situação da reposição hormonal.

Possibilitar o registro de preventivos de câncer de colo do útero e mama informando profissional, usuário, situação da mama e colo do útero.

Permitir registrar os fornecimentos de medicamentos aos usuários das ações programáticas.

Emitir relatórios dos usuários das ações programáticas com totais de usuários por ação programática, sexo, faixa etária e bairro.

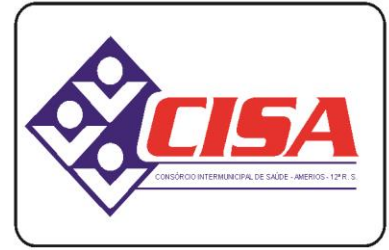

 $AMERIOS - 12<sup>a</sup> R. S.$ 

CNPJ 86.689.023/0001-70

AV. ÂNGELO MOREIRA DA FONSECA, 866 CEP 87.503-030 ZONA ARMAZÉM UMUARAMA - PR FONE: (44) 3623-2728

www.cisaamerios.com.br

Emitir relatório dos usuários programados nas ações programáticas com comparecimento em atraso para fornecimento de medicamentos, consultas e exames.

Emitir relatório com estimativa de demanda dos usuários programados conforme previsão de comparecimento para fornecimento de medicamentos, consultas e exames.

Emitir relatórios de usuários e atendimentos realizados dos programas do Ministério da Saúde (HiperDia e SisPreNatal) com as informações dos atendimentos de cada programa.

Emitir relatórios de usuários e atendimentos realizados dos programas saúde da criança, planejamento familiar e climatério e menopausa com as informações dos atendimentos de cada programa.

Gerar gráficos, permitindo no máximo dois agrupamentos por visualização, de:

- ação programática, bairro, faixa etária, com maiores quantidades de programação de usuários para fornecimento de medicamentos, consultas e exames.

- ação programática, bairro, faixa etária, com maiores quantidades de estimativa de demanda para fornecimento de medicamentos, consultas e exames.

- atendimentos dos usuários das ações programáticas com quantidades por ação programáticas, usuário, faixa etária e bairro.

#### **Preventivos de Câncer**

Possibilitar o registro de requisições de exames citopatológicos de mama informando usuário, unidade de saúde de origem, profissional solicitante, especialidade, data de coleta e informações completas de anamnese conforme o Sistema de Informação do Câncer de Mama do Ministério da Saúde.

Possibilitar a impressão da guia de requisição de exame citopatógico de mama.

Possibilitar a digitação dos resultados de exames citopatológicos de mama a partir da requisição informando os dados completos do resultado conforme o Sistema de Informação do Câncer de Mama do Ministério da Saúde.

Possibilitar o registro de requisições de exames histopatológicos de mama informando usuário, unidade de saúde de origem, profissional solicitante, especialidade, data de coleta e informações completas de anamnese conforme o Sistema de Informação do Câncer de Mama do Ministério da Saúde.

Possibilitar a impressão da guia de requisição de exame histopatológico de mama.

Possibilitar a digitação dos resultados de exames histopatológicos de mama a partir da requisição informando os dados completos do resultado conforme o Sistema de Informação do Câncer de Mama do Ministério da Saúde.

Possibilitar o registro de requisições de exames de mamografia informando usuário, unidade de saúde de origem, profissional solicitante, especialidade, data de coleta e informações completas de anamnese, exame clínico e indicação clínica conforme o Sistema de Informação do Câncer de Mama do Ministério da Saúde.

Possibilitar a impressão da guia de requisição de exame de mamografia.

Possibilitar a digitação dos resultados de exames de mamografia a partir da requisição informando os dados completos do resultado conforme o Sistema de Informação do Câncer de Mama do Ministério da Saúde.

Possibilitar a digitação dos resultados de exames de mamografia a partir da requisição informando os dados completos do resultado conforme o Sistema de Informação do Câncer de Mama do Ministério da Saúde.

Possibilitar o registro de requisições de exames citopatológicos de colo do útero informando usuário, unidade de saúde de origem, profissional solicitante, especialidade, data de coleta e informações de anamnese conforme o Sistema de Informação do Câncer do Colo de Útero do Ministério da Saúde. Possibilitar a impressão da guia de requisição de exame citopatológico de colo do útero.

Possibilitar a digitação dos resultados de exames citopatológicos de colo do útero a partir da requisição informando os dados completos do resultado conforme o Sistema de Informação do Câncer do Colo de Útero do Ministério da Saúde.

Possibilitar o registro de requisições de exames histopatológicos de colo do útero informando usuário, unidade de saúde de origem, profissional solicitante, especialidade, data de coleta e informações do exame citopatológico conforme o Sistema de Informação do Câncer do Colo de Útero do Ministério da Saúde.

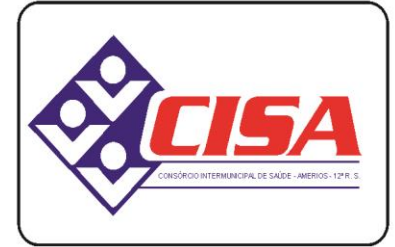

 $AMERIOS - 12<sup>a</sup> R. S.$ 

CNPJ 86.689.023/0001-70

AV. ÂNGELO MOREIRA DA FONSECA, 866 CEP 87.503-030 ZONA ARMAZÉM

UMUARAMA - PR FONE: (44) 3623-2728

www.cisaamerios.com.br

Possibilitar a impressão da guia de requisição de exame histopatológico de colo do útero. Possibilitar a digitação dos resultados de exames histopatológicos de colo do útero a partir da requisição informando os dados completos do resultado conforme o Sistema de Informação do Câncer do Colo de Útero do Ministério da Saúde.

Disponibilizar a visualização de histórico dos Preventivos de Câncer de Mama e Colo de Útero por usuário, tipo de exame, situação e período. Mostrar resumo de exames realizados com a data programada para a próxima realização.

Possibilitar o faturamento em BPA – Boletim de Produção Ambulatorial dos procedimentos de coleta informados nas requisições de exames Citopatológicos de Mama e Colo do Útero.

**Saúde da Família**

Possibilitar o cadastro das áreas, micro-áreas e equipes do EACS/ESF.

Possibilitar o cadastramento de domicílio conforme as informações do cadastro domiciliar do e-SUS do Ministério da Saúde. Possibilitar a impressão da ficha de cadastro domiciliar.

Possibilitar a pesquisa de domicílio por responsável.

Possibilitar a transferência de domicílio de área e micro-área.

Possibilitar o cadastramento de usuários com as informações sociodemográficas, deficiências, situação de rua e condições/situações de saúde em conformidade com o cadastro individual do e-SUS do Ministério da Saúde. Possibilitar a impressão da ficha de cadastro individual e condições/situações de saúde dos usuários.

Possibilitar o registro de visitas domiciliares com as informações de acompanhamento para cada integrante do domicílio de acordo com a ficha de visita domiciliar do e-SUS do Ministério da Saúde.

Disponibilizar Painel de Visitas de Agentes Comunitário de Saúde possibilitando a visualização do mapa e rota de todas as visitas realizadas pelo agente de determinada área e micro área e período.

Disponibilizar visualização de mapa com localização das visitas realizadas, localização do domicílio e distância entre pontos.

Emitir relatórios e gráficos de domicílio com quantidade e percentual, totalizando por área, micro-área, bairro, logradouro e situação de moradia e saneamento.

Emitir relatórios e gráficos de visitas de ACS do EACS/ESF por quantidade e percentual, com totais por área, micro-área, profissional, bairro, família, usuário e faixa etária.

**Transporte**

Permitir a configuração das rotas identificando os municípios de destino e o veículo que realiza a rota. Possibilitar definir o prestador, convênio, profissional responsável e procedimento para faturamento de transportes e exportação de BPA – Boletim de Produção Ambulatorial. Possibilitar definir procedimento de apoio e apoio de acompanhante para faturamento de apoios realizados. Possibilitar a definição do valor de transporte por passagem ou valor da viagem.

Permitir a configuração de agendamentos por rota (municípios) com os horários de partida e quantidade de usuários para transporte.

Possibilitar o cadastro de veículos para controle de despesas e transportes.

Possibilitar o cadastro de locais de destino para transporte de usuários aos municípios.

Possibilitar a configuração de cotas de transportes por quantidade e/ou valor para as rotas por período. Possibilitar o agendamento de transporte com identificação da rota, local de destino, motivo do transporte, local de embarque e horário de partida. Consistir a existência de cotas de transporte por rota e período.

Emitir alerta para o operador do sistema quando o usuário não compareceu na última viagem agendada.

Possibilitar o registro de apoios por rota e município identificando usuário, usuário acompanhante, período, procedimento de apoio e procedimento de apoio de acompanhante. Vincular unidade de saúde, profissional, especialidade e valor diário conforme a rota informada. Calcular a quantidade e valor total de apoios conforme período informado. Emitir comprovante referente ao apoio.

Possibilitar a confirmação de viagens gerando informações de prestador, convênio, procedimento de transporte, profissional responsável para faturamento conforme definições da rota. Possibilitar identificar motorista e veículo para transporte. Possibilitar informar observações para a viagem imprimindo informações da viagem e relação de usuários agendados.

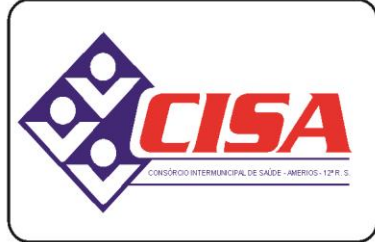

AMERIOS - 12<sup>a</sup> R.S.

CNPJ 86.689.023/0001-70

AV. ÂNGELO MOREIRA DA FONSECA, 866 CEP 87.503-030 ZONA ARMAZÉM

UMUARAMA - PR FONE: (44) 3623-2728

www.cisaamerios.com.br

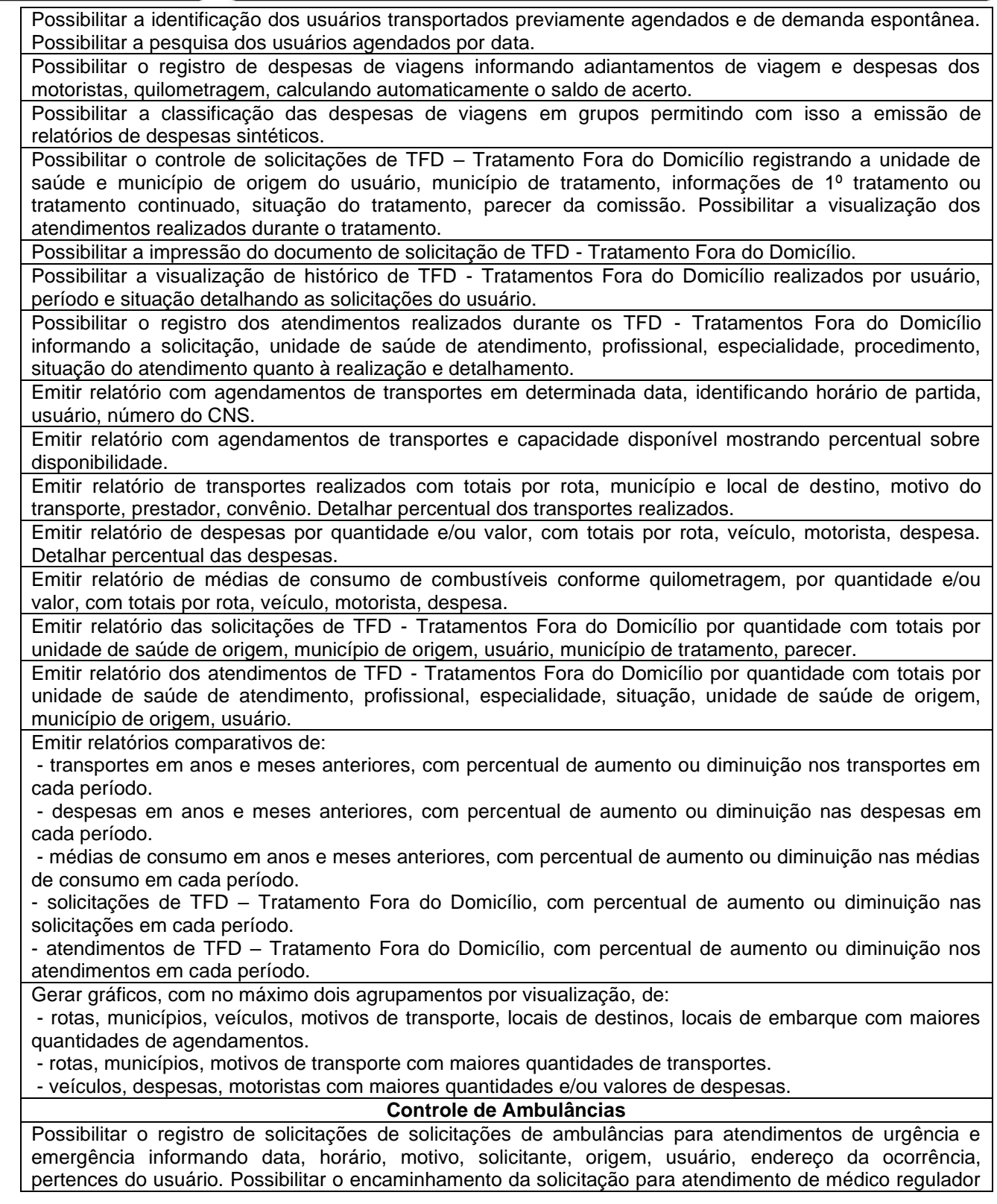

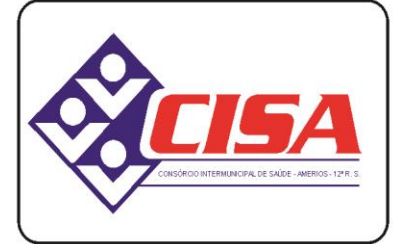

 $AMERIOS - 12<sup>a</sup> R. S.$ 

CNPJ 86.689.023/0001-70

AV. ÂNGELO MOREIRA DA FONSECA, 866 CEP 87.503-030 ZONA ARMAZÉM

UMUARAMA - PR FONE: (44) 3623-2728

www.cisaamerios.com.br

e/ou solicitação de ambulância. Possibilitar o encerramento da solicitação não havendo necessidade de encaminhamento. Possibilitar o registro de detalhamento e procedimento de atendimento do serviço de emergência. Identificar e registrar data e horário de início e encerramento das solicitações realizadas. Possibilitar visualizar todos os encaminhamentos realizados em cada solicitação acompanhamento no início, detalhamento, encerramento de cada etapa. Possibilitar o acompanhamento visual de todas as solicitações realizadas identificando quando se encontra pendente, encaminhado para profissional, encaminhado para ambulância ou encerrado. Possibilitar a impressão de documento de solicitação de ambulância. Possibilitar o registro de atendimentos realizados por médico regulador a partir das solicitações de ambulâncias. Possibilitar a visualização e alteração das informações da ocorrência conforme informado na solicitação de ambulância. Possibilitar o registro do atendimento prestado pelo médico regulador informando avaliação de dor, classificação de risco, detalhamento e procedimento de regulação realizado. Possibilitar o encaminhamento da solicitação para outro profissional e/ou solicitação de ambulância. Possibilitar o encerramento da solicitação não havendo necessidade de encaminhamento. Identificar e registrar data e horário de início e encerramento dos atendimentos realizados. Possibilitar o acompanhamento visual de todas as solicitações realizadas identificando quando se encontra pendente, encaminhado para profissional, encaminhado para ambulância ou encerrado. Possibilitar visualizar todos os encaminhamentos realizados em cada solicitação acompanhando o início, detalhamento, encerramento de cada etapa. Possibilitar a impressão de documento de atendimento. Possibilitar o registro e encaminhamento de ambulâncias a partir das solicitações realizadas. Possibilitar a visualização das informações da ocorrência. Possibilitar o registro de encaminhamento de ambulâncias para cada solicitação. Possibilitar o registro do encerramento das ambulâncias utilizadas em cada solicitação informando situação, profissional, especialidade, procedimento de atendimento, unidade de saúde de encaminhamento do usuário e apoios utilizados na ocorrência. Identificar e registrar data e horário de início e encerramento dos atendimentos realizados. Possibilitar o acompanhamento visual de todas as solicitações realizadas identificando quando se encontra pendente, encaminhado para profissional, encaminhado para ambulância ou encerrado. Possibilitar selecionar ambulância disponível a partir de painel de visualização das situações das ambulâncias. Possibilitar visualizar todos os encaminhamentos realizados em cada solicitação acompanhando o início, detalhamento, encerramento de cada etapa. Possibilitar a visualização de painel com todas as ambulâncias cadastradas identificando através de cores a situação e tipo das ambulâncias. Possibilitar filtrar as ambulâncias por unidade de saúde, tipo e situação. Disponibilizar legenda para visualização de cores das situações de ambulâncias. Possibilitar selecionar ambulância visualizando detalhadamente as informações da solicitação e permitindo o encerramento da utilização da ambulância na ocorrência informando situação, profissional, especialidade, procedimento de atendimento, unidade de saúde de encaminhamento do usuário e apoios utilizados na ocorrência. Possibilitar visualizar as informações da solicitação de ambulância quando estiver atendendo ocorrência. Possibilitar selecionar ambulância para o registro de situações de inatividade como revisões, manutenções, sucateamento informando data, horário e detalhamento. Possibilitar a impressão das informações de situação atual das ambulâncias. Possibilitar a visualização de histórico das solicitações de ambulância pesquisando por usuário, telefone e período. Listas as solicitações de ambulância conforme filtro informado possibilitando a impressão. Emitir relatórios de solicitações de ambulância por quantidade com totais por unidade de saúde, situação, solicitante, origem, telefone, usuário, município da ocorrência. Emitir relatórios das etapas das solicitações de ambulância por quantidade com totais por unidade de saúde, tipo da etapa, situação, tipo de encerramento, encaminhamento para profissional, encaminhamento para ambulância, encaminhamento com apoio, profissional, especialidade, ambulância, tipo de ambulância, equipe, unidade de saúde de encaminhamento de usuários.

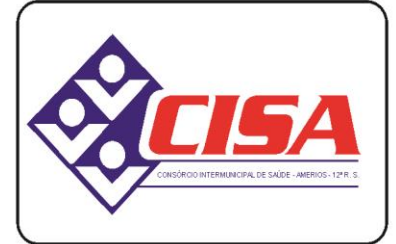

AMERIOS -  $12^{\circ}$  R. S.

### CNPJ 86.689.023/0001-70

AV. ÂNGELO MOREIRA DA FONSECA, 866 CEP 87.503-030 ZONA ARMAZÉM

UMUARAMA - PR FONE: (44) 3623-2728

www.cisaamerios.com.br

Emitir relatórios comparativos de:

- solicitações de ambulância em anos e meses anteriores, com percentual de aumento ou diminuição nas solicitações em cada período.

- etapas das solicitações de ambulância em anos e meses anteriores, com percentual de aumento ou diminuição em cada período.

**Vigilância Sanitária**

Cadastrar os estabelecimentos com registro dos responsáveis, contador e atividades econômicas.

Emitir de licenças sanitárias por atividades econômicas, ano da licença e contador controlando as datas de vistorias. Possibilitar informar os serviços farmacêuticos para as licenças dos estabelecimentos de farmácias.

Registrar as tarefas da Vigilância Sanitária como visitas, vistorias, acompanhamentos por estabelecimentos, possibilitando a atualização da área e situação do estabelecimento.

Possibilitar o registro de procedimentos de vistoria, notificação, advertências ou multas para cada etapa de execução das tarefas.

Imprimir fichas de vistoria de estabelecimentos e habite-se.

Possibilitar programar a rotina de vistorias dos agentes sanitários, emitindo relatório da produtividade.

Permitir o registro das reclamações identificando os estabelecimentos comerciais ou cidadãos. Emitir ficha de reclamação.

Possibilitar o registro de habite-se com controle de unidades, emissão e valor da taxa.

Possibilitar a emissão de licenças de veículos (transporte de alimentos, carros de som) conforme cadastro de veículos por proprietário e estabelecimento.

Possibilitar a emissão em lote de licenças de veículos por tipo de licença, tipo de veículo, proprietário, estabelecimento.

Imprimir as licenças de veículos com modelos diferenciados para cada tipo de licença.

Possibilitar o registro de inspeções de abates, informando a procedência, cada animal abatido com respectivo peso, idade, sexo, pelagem, doenças encontradas.

Possibilitar o registro de acidentes com animais, informando o endereço da ocorrência e informações do animal. Possibilitar a impressão de ficha de acompanhamento.

Possibilitar o registro de solicitações de análises de amostras de água informando a unidade de saúde de origem e coleta especificando as análises microbiológicas e físico-químicas que devem ser realizadas. Possibilitar a impressão da solicitação.

Possibilitar a recepção de solicitações de análises de amostras de água confirmando as solicitações ou incluindo novas. Possibilitar a visualização das etapas percorridas pelas solicitações.

Possibilitar o registro de resultados das análises de amostras de água visualizando as informações da solicitação e recepção e informando o resultado para as análises físico-químicas e microbiológicas e a conclusão e alerta. Possibilitar informar a necessidade de nova coleta.

Possibilitar a assinatura digital das análises de amostras de água.

Possibilitar o controle de entrega de resultados de análises de amostras de água por unidade de saúde de origem.

Possibilitar o registro de solicitações de análises de amostras de alimentos informando a unidade de saúde de origem e coleta especificando as análises microbiológicas que devem ser realizadas. Possibilitar a impressão da solicitação.

Possibilitar a recepção de solicitações de análises de amostras de alimentos confirmando as solicitações ou incluindo novas. Possibilitar a visualização das etapas percorridas pelas solicitações.

Possibilitar o registro de resultados das análises de amostras de alimentos visualizando as informações da solicitação e recepção e informando o resultado para as análises microbiológicas e a conclusão. Possibilitar informar a necessidade de nova coleta.

Possibilitar a assinatura digital das análises de amostras de alimentos.

Possibilitar o controle de entrega de resultados de análises de amostras de alimentos por unidade de saúde de origem.

Emitir relatórios de estabelecimentos: por contador, atividade econômica, data de abertura.

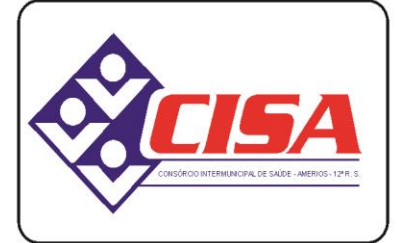

AMERIOS -  $12<sup>a</sup>$  R. S.

CNPJ 86.689.023/0001-70

AV. ÂNGELO MOREIRA DA FONSECA, 866 CEP 87.503-030 ZONA ARMAZÉM www.cisaamerios.com.br UMUARAMA - PR FONE: (44) 3623-2728

Emitir relatórios de tarefas da Vigilância Sanitária, com totais por motivo, estabelecimento, atividade econômica, contador. Emitir relatórios de licenças dos estabelecimentos, com totais por estabelecimento, atividade econômica, bairro, logradouro. Emitir relatórios de arrecadação de licenças sanitárias, com totais por estabelecimento, contador, atividade econômica, mês, situação. Emitir relatórios de licenças de veículos, com totais por tipo de licença, tipo de veículo, proprietário, estabelecimento, veículo. Emitir relatórios de inspeções de abates com totais de tipos de animais, procedência, estabelecimento. Emitir relatórios de análises de amostras de água, com totais por ano e mês, situação, unidade de saúde de origem. Emitir relatórios de análises de amostras de alimentos, com totais por ano e mês, situação, unidade de saúde de origem, estabelecimento, bairro, logradouro. **Vigilância Ambiental** Possibilitar parametrizar Configurações de Vigilância Ambiental, inserindo procedimentos padrões, controle de visitas por QRCode. Permitir delimitar em mapa os quarteirões e quadras de controle. Possibilitar visualizar em mapa as quarteirões/quadras e imóveis cadastrados. Possibilitar realizar cadastro de reclamações recebidas pelo município para averiguação dos agentes de combate a endemias. Possibilitar registrar os acompanhamentos das reclamações recebidas. Possibilitar registrar o cadastro dos Ciclos dos ACE para vistorias realizadas para uma atividade em determinado período. Possibilitar registrar planejamento das visitas para determinado período. Possibilitar registrar as Vistorias dos Agentes Comunitários de Endemias realizadas para controle de focos de Aedes aegypti e Aedes albopictus. Possibilitar registrar a Análise de amostras coletadas pelos Agentes Comunitários de Endemias em vistorias de Aedes aegypti e Aedes albopictus. Possibilitar visualizar em mapa o local onde houve ocorrências de Dengue e Chikungunya e casos de focos positivos registrados. Possibilitar visualizar em mapa os marcadores de vistorias, identificando realizadas, recusadas, fechadas, e as que foram encontrados foco positivo. Possibilitar visualizar relatório de vistorias realizadas e análises de amostras coletadas de Aedes aegypti e Aedes albopictus. Permitir visualizar Histórico de Imóveis e Domicílios exibindo registros de visitas, vistorias e reclamações de imóveis informados. Permitir cadastrar Motivos de Reclamações e Vistorias possibilitando definir dinamicamente pelo município para cada motivo quais os campos que será solicitado ao incluir uma reclamação e vistorias realizadas. Possibilitar o cadastro de Reclamações onde será incluído o registro de reclamações recebidas pelo município para zoonoses. Possibilitar registro de Acompanhamentos de Reclamações de Vigilância Ambiental, possibilitando o registro os acompanhamentos das reclamações recebidas. Possibilitar registro de Vistorias de Vigilância ambiental realizadas para controle de zoonoses. Disponibilizar Mapa de Reclamações com marcadores em locais que tiveram reclamações registradas. Permitir o cadastro de Zoonoses - Animais e Pragas possibilitando definir marcadores de identificação para mapas. Permitir Registros de Animais, pragas e doenças detectadas no município para geração de índices e realizar ações de controle para áreas com foco. Disponibilizar Mapa de Animais, Pragas e Doenças com marcadores em locais que tiveram registros. **Epidemiologia** Possibilitar a definição de grupos epidemiológicos especificando CIDs de interesse para controle.

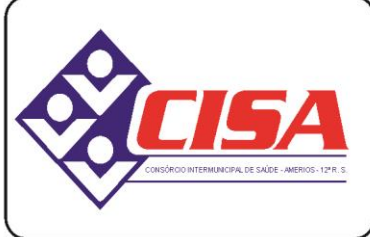

 $AMERIOS - 12<sup>a</sup> R. S.$ 

CNPJ 86.689.023/0001-70

AV. ÂNGELO MOREIRA DA FONSECA, 866 CEP 87.503-030 ZONA ARMAZÉM

UMUARAMA - PR FONE: (44) 3623-2728

www.cisaamerios.com.br

26 Possibilitar o registro de processos de investigação de agravos de notificação e o registro de acompanhamentos das ocorrências sobre os processos. Possibilitar o registro das notificações de agravos à saúde do trabalhador com informações de CID, usuário, unidade de saúde notificadora, estabelecimento, ocorrência e partes do corpo atingidas. Possibilitar a impressão de ficha da notificação de agravo. Possibilitar o registro das notificações de agravos de hepatites virais com informações para investigação, antecedentes, locais de exposição, pessoas em contato, resultados de exames. Possibilitar a impressão de ficha da notificação de agravo de investigação e pessoas em contato. Emitir relatório dos processos de investigação de agravos, com totais por ano e mês, CID, grupo da CID, usuário, município, bairro, faixa etária. Emitir relatório de notificações de agravos à saúde do trabalhador, com totais por ano e mês da notificação, unidade de saúde notificadora, estabelecimento, usuário, município, bairro. Emitir relatório de notificações de agravos de hepatites virais, com totais por ano e mês da notificação, unidade de saúde, profissional, usuário, município, bairro. **Ouvidoria** Possibilitar o registro de reclamações, denúncias, sugestões internas e externas para acompanhamento da ouvidoria. Identificar o reclamante, unidade de saúde, setor, profissional reclamado, assunto, prioridade e prazo para parecer. Possibilitar o registro de cada etapa de acompanhamento dos processos da ouvidoria, informando data e parecer de cada responsável. Possibilitar a impressão de parecer conforme modelo de impressão para cada etapa do processo. Possibilitar a consulta de processos da ouvidoria para verificação do andamento. Emitir relatórios dos processos da ouvidoria com totais por reclamante, assunto, profissional reclamado, parecer. Gerar gráficos, com no máximo dois agrupamentos por visualização, de: - assunto, tipo de registro, setor, profissional reclamado, parecer com maiores quantidades de processos. **Painel Eletrônico** Possibilitar o cadastro ilimitado de painéis eletrônicos definindo o local (IP e porta) de exibição, tempo de visualização de informações e notícias. Possibilitar o alerta por som ou chamado de voz. Possibilitar definir o texto para chamado de voz. Possibilitar definir a aparência com brasão, cores e fontes das áreas de visualização de informações. Possibilitar a visualização de até 3 rótulos com informações dos chamados recentes. Possibilitar o cadastro de notícias para exibição nos painéis eletrônicos. Possibilitar a exibição de texto, imagem, texto com imagem e vídeo. Possibilitar a exibição de notícias por RSS especificando o endereço, divulgação da fonte, período e exibição de data e horário da notícia. Possibilitar configurar fonte e fundo para textos e RSS. Possibilitar configurar a disposição de texto com imagem. Possibilitar configurar a exibição em todos ou especificando os painéis eletrônicos. Disponibilizar a visualização de painel eletrônico com acesso para as suas configurações. Disponibilizar a visualização de data e horário. Disponibilizar a visualização de foto do usuário chamado. Possibilitar no cadastro de cada setor a configuração de utilização de painel eletrônico para cada estágio de atendimento especificando descrição para visualização. Possibilitar definir o painel eletrônico utilizado para visualização. Possibilitar o chamado de usuários no painel eletrônico nos estágios de atendimento: recepção de usuários, triagem/preparo de consultas, atendimento de consultas, triagem odontológica, atendimento odontológico, recepções de internações, atendimentos de internações e atendimentos de enfermagem. Disponibilizar visualização de histórico de chamados em painel eletrônico identificando unidade de saúde, setor de atendimento, usuário, data, horário e operador do sistema. **Configurações Gerais** Compatibilizar os cadastros conforme as Tabelas do SCNS - Sistema Cartão Nacional de Saúde. Consistir automaticamente a existência de cadastros em duplicidade considerando nome do usuário, data de nascimento, nome da mãe e documento mostrando em tela os cadastros já existentes.

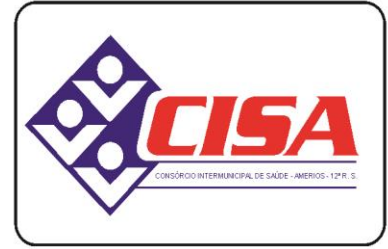

 $AMERIOS - 12<sup>a</sup> R. S.$ 

CNPJ 86.689.023/0001-70

AV. ÂNGELO MOREIRA DA FONSECA, 866 CEP 87.503-030 ZONA ARMAZÉM

UMUARAMA - PR FONE: (44) 3623-2728

www.cisaamerios.com.br

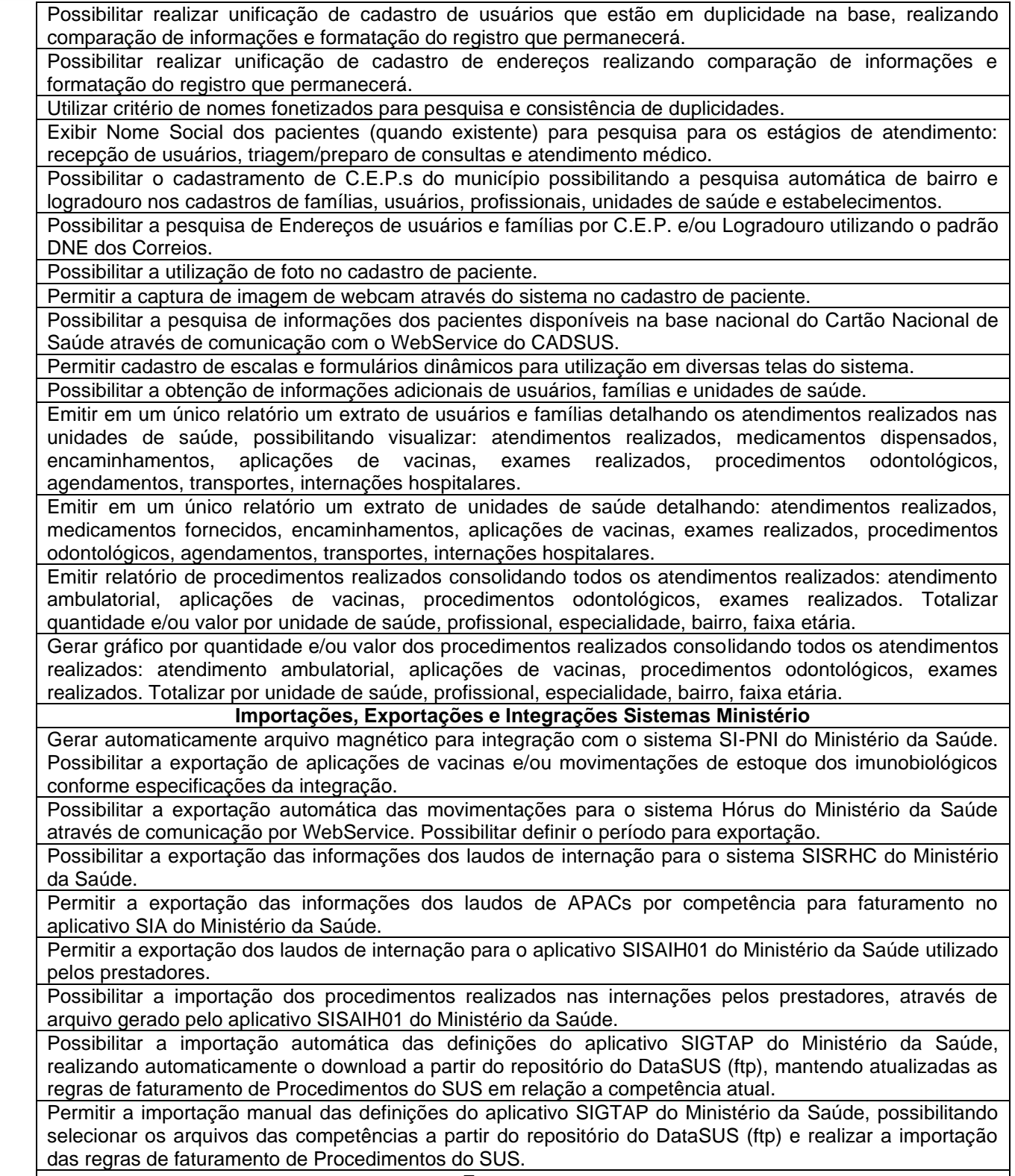

**Faturamento**

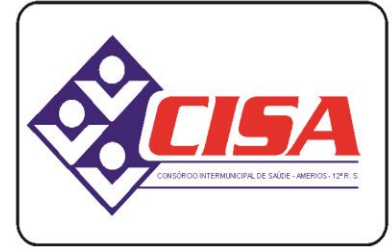

 $AMERIOS - 12<sup>a</sup> R. S.$ 

CNPJ 86.689.023/0001-70

AV. ÂNGELO MOREIRA DA FONSECA, 866 CEP 87.503-030 ZONA ARMAZÉM

UMUARAMA - PR FONE: (44) 3623-2728

#### www.cisaamerios.com.br

Possibilitar a apuração do faturamento dos prestadores de serviço totalizando os valores dos atendimentos realizados e não realizados por prestador. Possibilitar o faturamento por competência e período. Possibilitar selecionar individualmente os atendimentos para faturamento. Apresentar resumo dos procedimentos por quantidade e valor. Possibilitar a comparação entre o valor do prestador e o valor SUS mostrando diferença. Calcular os impostos conforme alíquota e incidência por faixa de valor de faturamento.

Possibilitar a impressão do faturamento com totais por unidade de atendimento, profissional, especialidade, convênio e procedimento e relação de impostos calculados.

Possibilitar a apuração de faturamento das unidades de saúde de origem totalizando os valores dos atendimentos realizados e não realizados por prestador. Possibilitar o faturamento por competência. Calcular o valor da taxa administrativa a partir do percentual informado para cada unidade de saúde de origem e o valor total dos atendimentos. Apresentar resumo dos procedimentos por quantidade e valor. Possibilitar a impressão do faturamento com totais por prestador, unidade de atendimento, profissional, especialidade, convênio, fonte de recurso e procedimento.

Possibilitar a emissão de relatórios sobre os faturamentos dos prestadores mostrando valor e/ou quantidade realizado e não realizado com totais por competência, prestador, convênio, profissional, especialidade e procedimento.

Consistir procedimentos no momento da realização quanto aos critérios definidos pelo Ministério da Saúde: sexo, idade, especialidade, classificação de serviços das unidades de saúde.

Possibilitar o cadastro tabelas de valores para os procedimentos dos prestadores.

Possibilitar definir os convênios para faturamento nos prestadores com a respectiva fonte de recurso utilizada. Possibilitar definir os Convênios que estão ativos e bloqueados para os prestadores. Possibilitar definir os impostos incidentes sobre o prestador.

Possibilitar definir o prestador e o convênio para faturamento das consultas dos profissionais em cada unidade de saúde de atendimento.

Possibilitar definir o prestador e o convênio para faturamento dos exames realizados em cada unidade de saúde de atendimento.

Gerar automaticamente com base nos atendimentos realizados o arquivo magnético para BPA – Boletim de Produção Ambulatorial conforme especificações do Ministério da Saúde, permitindo a seleção dos procedimentos para geração.

Possibilitar definir os convênios por unidade de saúde para faturamento em BPA – Boletim de Produção Ambulatorial.

Gerar automaticamente com base nos usuários e famílias cadastradas, visitas domiciliares, atividades coletivas, atendimentos médicos, procedimentos realizados e atendimentos odontológicos as informações necessárias para importação no sistema e-SUS AB – Atenção Básica.

Gerar automaticamente com base nos atendimentos de RAAS – Atenção Domiciliar e RAAS – Psicossocial arquivo magnético conforme especificações do Layout SIA - RAAS do Ministério da Saúde.

**Envio de SMS / E-mail**

Permitir a integração com pelo menos dois diferentes servidores de SMS - Short Message Service para envio de mensagens automáticas, possibilitando a composição da mensagem, programação do horário de envio para as seguintes funcionalidades:

- Notificação de agendamento de consultas, exames e transporte;

- Notificação para retirada de resultado de exames;

- Notificação de vencimento de produtos do estoque para destinatários especificados;

- Notificação de notificações de ocorrência de CID - Classificação Internacional de Doenças - para destinatários especificados.

Possibilitar o envio individualizado de SMS - Short Message Service compondo mensagem e informando os destinatários.

Possibilitar a consulta de saldos de SMS - Short Message Service conforme o servidor.

Permitir o envio de mensagens automáticas por e-mail através do protocolo SMTP - Simple Mail Transfer Protocol, possibilitando a configuração do servidor, conta de envio e composição da mensagem para as seguintes funcionalidades:

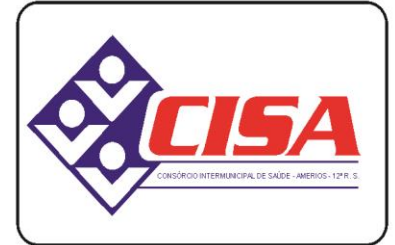

 $AMERIOS - 12<sup>a</sup> R. S.$ 

CNPJ 86.689.023/0001-70

AV. ÂNGELO MOREIRA DA FONSECA, 866 CEP 87.503-030 ZONA ARMAZÉM

UMUARAMA - PR FONE: (44) 3623-2728

#### www.cisaamerios.com.br

- Notificação para retirada de resultado de exames;

- Notificação de vencimento de produtos do estoque para destinatários especificados;

- Notificação de notificações de ocorrência de CID - Classificação Internacional de Doenças para destinatários especificados.

**Tecnologias / Funcionalidades Adicionais**

Utilizar sistema gerenciador de banco de dados relacional (SGDB) Oracle 11g ou superior, ou Postgresql, como repositório de dados.

Possibilitar a digitalização de documentos para usuários identificando o tipo de documento, data, horário. Possibilitar a digitalização de documentos nos formatos: TIFF, JPEG, BMP, PNG. Restringir os tipos de documentos que podem ser visualizados por médicos, enfermeiros e outros profissionais. Possibilitar a visualização dos documentos digitalizados com navegação entre os documentos existentes. Possibilitar a navegação nas páginas dos documentos multipaginados. Possibilitar operações de visualização quanto a tamanho, posicionamento de imagens. Possibilitar a impressão dos documentos digitalizados.

Possibilitar na emissão de relatório que seja selecionado o tipo de papel, orientação, tamanho, largura, altura, margens e impressão de linhas zebradas.

Os relatórios devem possuir exportação para os seguintes formatos de arquivos: HTML, TIFF, GIF, RTF, JPEG, PDF e CSV.

Após a geração de relatórios, devem ser possíveis pela própria visualização do conteúdo gerado as seguintes operações:

- Envio de e-mail do relatório gerado;

- Edição do relatório gerado, possibilitando inserir textos, modificar fontes, inserir imagens, mudar alinhamentos/posicionamentos, eliminar informações, inserir elementos de desenho como retângulo, elipse e triângulo.

Os gráficos gerados pelo sistema devem ser visualizados nos formatos de pizza, linha, barras e área. Durante a visualização do gráfico devem ser possíveis algumas customizações como a alteração o título, fonte do título, cor de fundo do gráfico, visualização em 3 dimensões. Os gráficos deverão possuir exportação para os formatos: XLS , imagem (BMP) e Windows Metafile (WMF).

O sistema deve possuir ferramenta para geração de relatórios, que esteja dentro do próprio sistema, onde se torne possível o desenho de relatórios de forma visual, incluindo elementos como imagens, textos, expressões matemáticas, obtenção de dados armazenados no banco de dados, agrupamentos de informações e filtros. Este recurso irá permitir aos usuários finais a criação de relatórios específicos necessários ao controle de informações de seu interesse, sem interferência da empresa contratada. O Gerador de Relatórios deve possuir uma linguagem interna de script compilado em tempo de execução e baseada em uma das seguintes sintaxe Pascal, C++, Basic, JavaScript permitindo que se façam condições, laços, funções e cálculos.

O sistema deve possuir controle de acesso por operador para cada opção do sistema identificando nível do privilégio (inclusão, alteração, exclusão, consulta).

O sistema deve possuir controle de acesso por operador para cada opção do sistema identificando nível do privilégio (inclusão, alteração, exclusão, consulta).

Controlar o número de tentativas de acesso ao sistema possibilitando o bloqueio de operadores ao esgotar tentativas.

Controlar o tempo de inatividade do sistema exigindo a identificação do operador.

O sistema deve permitir o acesso restrito dos operadores por identificação biométrica.

Permitir o cadastro de grupos de usuários de sistema e seus privilégios de acesso.

Permitir ao usuário do sistema a troca de senha quando entender ou se tornar necessário.

Permitir que os usuários de sistema personalizem a área de trabalho do sistema com atalhos para as funcionalidades mais utilizadas.

Permitir que os usuários de sistema definam a utilização de acessibilidade visual, possibilitando que seja aplicado percentual de aumento de tela conforme definição do usuário.

Disponibilizar ferramenta como parte integrante do sistema para troca de mensagens no modelo de correio

<sup>-</sup> Notificação de agendamento de consultas, exames e transporte;

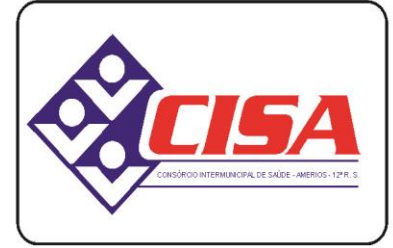

 $AMERIOS - 12<sup>a</sup> R. S.$ 

CNPJ 86.689.023/0001-70

AV. ÂNGELO MOREIRA DA FONSECA, 866 CEP 87.503-030 ZONA ARMAZÉM

UMUARAMA - PR FONE: (44) 3623-2728

www.cisaamerios.com.br

eletrônico entre todos os usuários de sistema. Possibilitar o controle de mensagens recebidas, lidas, enviadas e excluídas. Possibilitar a utilização de arquivamento de mensagens em pastas. Possibilitar a composição de novas mensagens, resposta de mensagens recebidas, encaminhamento de mensagens recebidas e impressão de mensagens. Possibilitar a localização de mensagens recebidas ou enviadas por período, assunto e mensagem. Disponibilizar ferramenta como parte integrante do sistema que permita aos usuários de sistema a troca de mensagens em tempo real (bate papo), de forma que seja possível definir sua situação no bate papo como: disponível, ocupado e invisível. Disponibilizar ferramenta como parte integrante do sistema que permita ao usuário de sistema o controle de sua agenda de compromissos. Possibilitar incluir novos compromissos, definindo horário de início e fim (data e horário), assunto e descrição. Possibilitar informar outros participantes do compromisso e solicitar o envio do compromisso por correio eletrônico a todos os participantes. O sistema deve registrar as operações realizadas pelos operadores do sistema possibilitando a auditoria e identificando o operador, operação realizada, data, horário e espelho das informações incluídas, alteradas ou excluídas. O espelho das informações deve ser fiel a estrutura de campos de cada tabela, não sofrendo alterações quando mudar a estrutura de tabelas e consequentemente mantendo a informação fidedigna de acordo com a data da geração do evento. O sistema deve registrar os acessos e tentativas de acesso ao sistema, identificando, nome do computador, endereço de rede IP, data e horário. O sistema deve possuir mecanismos que permitam a execução automática de cópias de segurança previamente agendadas. **Painel de Indicadores (BI)** Gerar indicadores para acompanhamento e monitoração de processos, desempenho, estatísticas por unidade de saúde, utilizando-se da lógica do BI - "Business Intelligence". Possibilitar a visualização de informações referentes a agendamentos de consulta e exames, atendimento, estoque, metas da Estratégia Saúde da Família, vigilância sanitária, hospitalar e laboratório. O Painel de Indicadores deve possuir controle de permissões de visualização aos processos. O Painel de Indicadores deve possuir controle de permissões de visualização aos processos por unidade de saúde. O Painel de Indicadores deve permitir a visualização de informações de forma fácil, podendo estas serem exibidas em texto ou e gráficos nos formatos de colunas, linhas, pizza, barras, área e rosca. Os processos de análise devem ser organizados por módulos. O Painel de Indicadores deve permitir filtros de período de datas. O Painel de Indicadores deve ser executado em servidores de aplicação open-source (Tomcat 7.0 ou superior ou JBoss 7.0 ou superior). O Painel de Indicadores deve permitir sua instalação em um dos seguintes ambientes operacionais: Windows e Linux. As informações resultantes do BI devem ser acessíveis nos seguintes navegadores de Internet: Internet Explorer 8.0 ou superior, Opera, Firefox, Google Chrome. O Painel de Indicadores deve ter um banco de dados próprio evitando assim consultas massivas na base de dados em produção a cada visualização de painel. O banco de dados do Painel de Indicadores deve ser sincronizado diariamente com a base de dados em produção, essa sincronização deve ser realizada de forma automática e programada. O Painel de Indicadores deve permitir a impressão das informações. **Painel de Controle de ACS (Agentes Comunitários de Saúde)** Permitir o cadastro de metas das ACS controlando: • Quantidade de famílias a visitar; • Quantidade de integrantes a visitar; • Acompanhamento de gestantes;

• Acompanhamento de hipertensos;

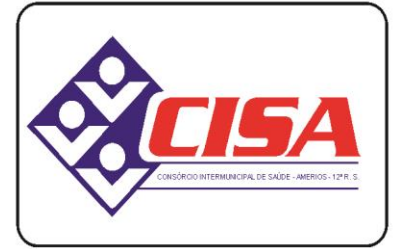

 $AMERIOS - 12<sup>a</sup> R. S.$ 

CNPJ 86.689.023/0001-70

AV. ÂNGELO MOREIRA DA FONSECA, 866 CEP 87.503-030 ZONA ARMAZÉM UMUARAMA - PR FONE: (44) 3623-2728

www.cisaamerios.com.br

- Acompanhamento de diabéticos;
- Acompanhamento de hanseníase;
- Acompanhamento de tuberculose;
- Acompanhamento de desnutrição;

Permitir criar metas gerais e individuais para ACS.

Exibir mapa do Município com as Áreas que foram delimitadas no cadastro de Áreas de ACS.

Possibilitar visualizar em mapa o trajeto percorrido por um ACS em um período de tempo, mostrando marcadores e a rota percorrida pelo Profissional, exibindo maiores detalhes da informação ao clicar sobre o marcador.

Possibilitar visualizar em mapa de todos os pontos de visitas realizados em um determinado período baseado na geolocalização, possibilitando filtrar:

- Área;
- Micro área:
- Período desejado;
- Ao clicar sobre o marcador deverá exibir maiores detalhes da informação;

Exibir gráficos de visão geral com informações de:

- Total de usuários por área;
- Total de usuários por micro área;
- Evolução das visitas realizadas;

Exibir gráficos de evolução das visitas realizadas.

Exibir gráficos comparativos de Produção e Metas que foram definidas para o Mês desejado.

Módulos opcionais

#### **Hospitalar**

Possibilitar definir a situação dos laudos de internação conforme trâmite estabelecido pelo município. Possibilitar identificar a origem das internações.

Controlar laudos de internações com informações adicionais para auditoria. Possibilitar visualização dos procedimentos e custos dos serviços hospitalares e serviços profissionais das internações para cada laudo. Possibilitar classificar o teto financeiro e o município referente à despesa com a internação.

Disponibilizar ao auditor interno nos prestadores acesso aos laudos de internações armazenados na base da secretaria municipal de saúde, permitindo informar parecer.

Possibilitar a importação de laudos de internação de sistemas próprios dos prestadores.

Possibilitar definir por hospital o controle de leitos por central de leitos definindo a quantidade disponível de vagas por tipo de leito (U.T.I., Enfermaria, etc.).

Possibilitar o controle de solicitações de internações informando data, horário, usuário, município de origem, unidade de saúde solicitante, profissional, especialidade, tipo de leito, dados clínicos e sinais vitais. Possibilitar controlar a situação sendo pendente, reservado, recusado, cancelado, internação, internação direta ou encerrado identificando cada situação através de cor. Ao cancelar possibilitar informar o motivo de recusa ou cancelamento a partir de cadastro.

Nas solicitações de internação possibilitar o registro das tentativas de internações informando data, horário, unidade de saúde, situação indisponível ou internado e observações.

Nas solicitações de internação submetidas à avaliação por central de leitos, possibilitar a visualização da data, horário e operador de análise, informações detalhadas da internação e respectivos leitos ocupados.

Disponibilizar painel de visualização das vagas de leitos de internação para central de leitos. Possibilitar filtro por unidade de saúde e tipo de leito. Identificar através de cores as vagas disponíveis, reservadas e ocupadas por internação. Nas reservas mostrar informações detalhadas da solicitação de internação. Nas vagas ocupadas mostrar informações detalhadas das internações e leitos ocupados.

Possibilitar a análise de solicitações de internação por central de leitos informando situação reservado ou

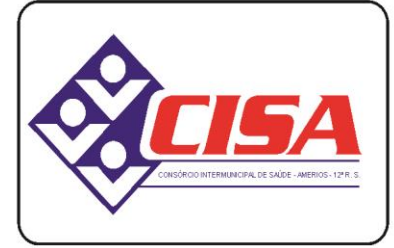

 $AMERIOS - 12<sup>a</sup> R. S.$ 

CNPJ 86.689.023/0001-70

AV. ÂNGELO MOREIRA DA FONSECA, 866 CEP 87.503-030 ZONA ARMAZÉM

UMUARAMA - PR FONE: (44) 3623-2728

#### www.cisaamerios.com.br

recusado. Possibilitar a reserva selecionando vaga de leito disponível a partir do painel de visualização vinculando a unidade de saúde selecionada. Ao recusar informar o motivo da recusa ou cancelamento. Disponibilizar informações sobre a vaga ocupada identificando hospital, histórico de leitos e informações de encerramento de internação.

Possibilitar a recepção de internações e observações com encaminhamento para avaliação médica.

Na recepção de internações possibilitar a visualização automática de histórico de internações.

Ao recepcionar usuário para internação possibilitar a vinculação com solicitação de internação por central de leitos. Possibilitar a internação de usuário sem solicitação gerando solicitação de internação para acompanhamento da central de leitos. Possibilitar a alta administrativa de usuários internados encerrando o processo de solicitação de internação por central de leitos. Na alta de usuário disponibilizar a vaga pela internação para nova reserva de solicitação de internação por central de leitos.

Possibilitar o registro e a visualização da ocupação dos leitos hospitalares, separados por setores e conforme tipo do leito. Possibilitar a transferência de leitos.

Identificar por cores a situação de cada leito (disponível, ocupado, em higienização, em reforma, reservado).

Possibilitar a restrição de utilização de leitos por sexo dos usuários.

Possibilitar a visualização de resumo de ocupação de leitos por setor e ocupação de leitos de UTI.

Possibilitar a impressão da ocupação de leitos hospitalares.

Gerar gráficos de ocupação de leitos por setor e situação.

Possibilitar o registro de visitas de internações controlando a entrada e saída de visitantes.

Possibilitar o registro de pertences dos internados controlando a situação de entrega.

Possibilitar o registro de atendimentos de internações com informações de sinais vitais, anamnese, exames físicos, avaliação de dor, medicamentos prescritos, requisição de exames, aferições de pressão e dietas. Possibilitar a programação de atividades de prescrição de medicamentos e atividades complementares. Possibilitar a inclusão de atividades por grupo. Possibilitar a cópia de programação de atividades anterior. Possibilitar a impressão de receitas de medicamentos, requisição de exames, prescrição médica e encaminhamentos.

Possibilitar a visualização das programações de atividades apresentando a data e horário programado, atividade, usuário, última execução da programação, quarto, leito e setor. Possibilitar a visualização detalhada da programação e o registro da realização.

Possibilitar a impressão das informações completas das internações e seus atendimentos e programações realizadas conforme período (data e horário inicial e final), setor, usuário específico.

Registrar alterações da integridade da pele para pacientes adultos internados utilizando a classificação de Escala de Braden e para pacientes pediátricos a escala de Braden Q, calculando automaticamente os pontos e classificação de risco conforme informações das subclasses.

Registrar informações para avaliação de risco de Queda para pacientes internados, utilizando a escala de Morse, calculando automaticamente os pontos e classificação de risco conforme informações das subclasses.

Registrar informações para avaliação de risco de Flebite, para pacientes internados, utilizando a escala de Maddox, calculando automaticamente os pontos e classificação de risco conforme informações das subclasses.

Registrar informações para avaliação de risco de Flebite em pediatria para pacientes internados, calculando automaticamente os pontos e classificação de risco conforme informações das subclasses.

Registrar informações para avaliação de risco de queda em pediatria para pacientes internados, calculando automaticamente os pontos e classificação de risco conforme informações das subclasses.

Registrar informações de enfermagem para pacientes internados utilizando SCP – Sistema de Classificação de Pacientes, usando a Escala de Fugulin para pacientes adultos e a Escala Dinni para pacientes pediátricos, calculando automaticamente os pontos e classificação de risco conforme informações das subclasses.

Possibilitar o registro de avaliações de enfermagem de internados informando controle antropométrico, condições de chegada, antecedentes pessoais, antecedentes alérgicos, antecedentes cirúrgicos,

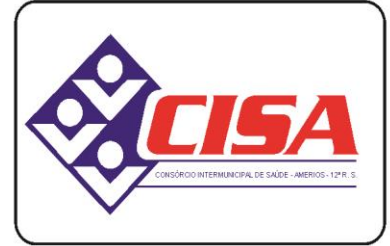

AMERIOS -  $12<sup>a</sup>$  R. S.

CNPJ 86.689.023/0001-70

AV. ÂNGELO MOREIRA DA FONSECA, 866 CEP 87.503-030 ZONA ARMAZÉM

UMUARAMA - PR FONE: (44) 3623-2728

www.cisaamerios.com.br

antecedentes obstétricos, antecedentes hospitalares, hábitos e dependências, nutrição, eliminações fisiológicas, avaliação de dor, avaliação de risco e medicação de uso contínuo. Possibilitar a impressão da ficha de avaliação de enfermagem.

Controlar lista de espera de internações identificando usuário, data, tipo de leito, caráter de internação, clínica de internação e situação.

Controlar a reserva de leitos de internação identificando usuário, setor, leito, bloqueando ou alertando a ocupação do leito com antecedência definida.

Possibilitar o registro da solicitação das higienizações de leitos e a respectiva execução identificando a atividade realizada, solicitante, executante, data e horário de realização e tempo gasto. Bloquear automaticamente os leitos em higienização liberando para ocupação quando concluído.

Possibilitar o registro de fornecimentos de medicamentos para os usuários internados, considerando para o custo da internação.

Possibilitar o cadastro de bloqueios de agendamentos de cirurgias por hospital, sala cirúrgica e intervalo de data e horário.

Possibilitar o fechamento financeiro de internações mostrando histórico dos procedimentos realizados, medicamentos fornecidos e o respectivo custo. Permitir o registro de outros procedimentos que devem ser considerados na internação. Mostrar resumo da internação com os valores que devem ser cobrados com base nos procedimentos, medicamentos e diárias de leitos.

Calcular os valores das diárias de internação conforme os leitos que o usuário ocupou durante a internação.

Possibilitar o cadastro de cirurgias identificando sua classificação, tempo médio previsto de cirurgia, tipo de anestesia, procedimento principal, preparo, orientações, equipamentos, procedimentos secundários, materiais e equipe.

Possibilitar o controle de agendas cirúrgicas por hospital e salas de cirurgias, conforme horários e dias de semana de funcionamento, tempo de cada cirurgia, considerando tempo de preparo e esterilização das salas de cirurgia. Identificar o usuário, cirurgia, cirurgião, anestesista, convênio, caráter de Internação e Clínica de Internação.

Possibilitar listar os pacientes para agendamento de cirurgia a partir do cadastro da lista de espera de cirurgias.

Possibilitar uso de texto prontos para agilizar na descrição das cirurgias, conforme o cadastro da cirurgia.

Possibilitar a pesquisa de usuários internados para realização das cirurgias a partir da tela de execução de cirurgia.

Permitir execução de cirurgias de usuários agendados ou inclusão direta de usuário para realização de cirurgia.

Emitir relatórios e Gráficos de lista de espera de cirurgia por cirurgia, hospital, usuário, Sexo, Município, bairro, Logradouro, Faixa Etária, Unidade de Saúde de Origem, Caráter de Internação, Clínica de Internação, Situação, Data da Baixa, Motivo de Cancelamento, Operador, Data, Ano e Mês da inserção na lista de Espera.

Emitir relatórios e Gráficos de Agendamento de cirurgias por hospital, setor, Ano, Mês, Data, Horário, Cirurgião, Anestesista, Tipo de Anestesia, Cirurgia, Usuário, Unidade de Saúde de Origem, Sexo, Município, Bairro, Logradouro, Faixa Etária, Convênio, Procedimento, Carácter e Clínica de Internação, Diagnóstico Principal.

Emitir relatórios e Gráficos de Execução de cirurgias por hospital, setor, Cirurgia, Unidade de Saúde de Origem, Usuário, Município, Bairro, Logradouro, Faixa Etária, Diagnóstico Principal, Procedimento, Cirurgião e Anestesista.

Possibilitar a importação automática para faturamento de exames realizados nos laboratórios e prestadores de serviços durante o período de interação do usuário.

Possibilitar a impressão de espelho dos faturamentos de AIHs.

Possibilitar a Auditoria de AIHs possibilitando a informação do procedimento autorizado, auditor, data e observações.

Possibilitar a impressão da auditoria.

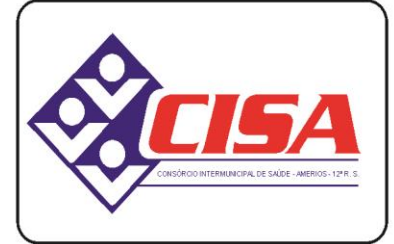

AMERIOS -  $12^{\circ}$  R.S.

CNPJ 86.689.023/0001-70

AV. ÂNGELO MOREIRA DA FONSECA, 866 CEP 87.503-030 ZONA ARMAZÉM UMUARAMA - PR FONE: (44) 3623-2728

www.cisaamerios.com.br

Possibilitar o encerramento mensal de movimentações de AIHs bloqueando a inclusão e alteração de informações de faturamento.

Possibilitar registro de ocorrências diárias referente aos eventos ocorridos nas unidades restritas ao acesso do profissional.

Emitir relatório de laudos de internação por município, prestador, origem da internação, bairro, usuário com o valor de cada internação, possibilitando detalhar os valores dos serviços hospitalares e serviços profissionais.

Emitir relatório de tetos financeiros por município, teto financeiro, competência, mostrando valor do teto financeiro, valor gasto, quantidade de laudos de internação e o saldo do teto financeiro.

Gerar gráficos, com no máximo dois agrupamentos por visualização, de:

- origens de internação com maior quantidade e/ou valores de internações.

- prestadores com maior quantidade e/ou valores de internações.

- municípios com maior quantidade e/ou valores de internações.

- procedimentos com maior quantidade e/ou valores de internações.

- bairro com maior quantidade e/ou valores de internações.

- faixa etária com maior quantidade e/ou valores de internações.

Emitir relatórios comparativos dos laudos de internações em anos e meses anteriores, com percentual de aumento ou diminuição nas internações em cada período.

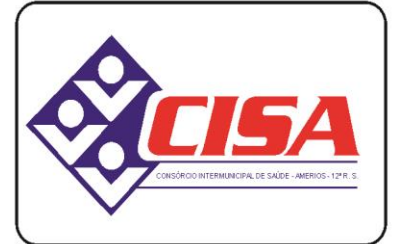

 $AMERIOS - 12<sup>a</sup> R. S.$ 

CNPJ 86.689.023/0001-70

AV. ÂNGELO MOREIRA DA FONSECA, 866 CEP 87.503-030 ZONA ARMAZÉM

UMUARAMA - PR FONE: (44) 3623-2728

#### www.cisaamerios.com.br

**Sistema integrado a aplicativo mobile para coleta de dados e gerenciamento de informações dos acs** Possuir um modulo web para o gerenciamento das informações coletadas pelos agentes através do aplicativo, Permitir parametrizar os dados que serão disponibilizados no aplicativo para os agentes. Permitir o cadastro de localidades (bairro, logradouro, localidade, quarteirão, imóvel) Permitir o cadastro domiciliar; Permitir o cadastro Individual; Possibilitar o preenchimento e coleta de dados da ficha de visita domiciliar; Emitir relatórios de todos pacientes hipertensos Possibilitar o preenchimento da ficha e coleta de dados de acompanhamento de hipertensos conforme padrão SISAB Emitir pelo aplicativo, relatórios de todos pacientes com diabetes Possibilitar o preenchimento da ficha e coleta de dados de acompanhamento de diabéticos Emitir pelo aplicativo, relatórios de todas as pacientes gestantes Possibilitar o preenchimento da ficha e coleta de dados das gestantes Possibilitar o preenchimento da ficha e coleta de dados do controle e acompanhamento de vacina Possibilitar a emissão de alertas de usuários com vacinas pendentes Possibilitar o controle de usuários do sistema; Permitir que os cadastros sejam efetuados pelo sistema gerenciador na plataforma web ou pelo aplicativo através do agente no momento da visita. Permitir realizar a distribuição dos imóveis que serão visitados para cada usuário. Permitir cada usuário visualizar apenas as informações que foram direcionadas para o seu cadastro. Permitir que informações sejam coletadas em modo off-line e depois sincronizadas no servidor. Permitir, no momento da coleta dos dados utilizar a localização de GPS para verificar/confrontar as vistorias, de forma a identificar se a vistoria realmente foi executada na localidade cadastrada no sistema. Deverá utiliza os mesmos campos dos formulários do Sistema de Atenção Básica – (SISAB). Ao realizar uma visita, o agente deverá ter disponível no aplicativo, o histórico de todas as visitas realizadas anteriormente.

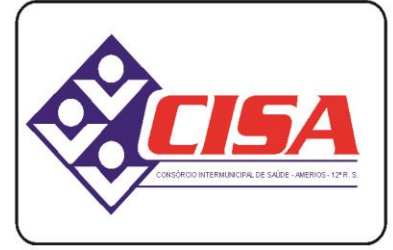

 $AMERIOS - 12<sup>a</sup> R. S.$ 

CNPJ 86.689.023/0001-70

AV. ÂNGELO MOREIRA DA FONSECA, 866 CEP 87.503-030 ZONA ARMAZÉM

UMUARAMA - PR FONE: (44) 3623-2728

www.cisaamerios.com.br

### **Dispositivos Móveis ACE**

**Sistema web integrado a aplicativo mobile para coleta de dados e gerenciamento de informações do combate à dengue**

Permitir o gerenciamento todo o fluxo das ações "de campo" realizada pelos Agentes de Combate à Dengue através de aplicativo que deverá ser instalado em Smartphone ou Tablet.

Permitir o gerenciamento da plataforma com todas as informações coletadas pelos agentes.

Permitir o cadastramento de localidades, bairros e logradouros.

Permitir a distribuição dos imóveis que serão fiscalizados para cada usuário.

Permitir a disponibilização de informações coletadas na web site oficial do município.

Emitir relatório com o número de imóveis trabalhados por usuário, ciclo, localidade e bairro

Emitir notificações de imóveis om confirmação de mosquito aedes aegypti/aedes albopictus

Permitir o controle de pontos estratégicos para varredura de possíveis focos

Possibilitar o gerenciamento do LIRAa (levantamento rápido de índices)

Emitir relatório de depósitos inspecionados separados por tipos de larvicidas e adulticidas.

#### **Especificação mínima dos tabletes em comodato para os ACS e ACE**

- Tela Sensível ao toque de 7" com resolução de 1280x800px;
- Processador Quad Core 1,3ghz;
- Memória RAM 1.5GB;
- Memória Flash de 8GB (expansível até 200GB através de Cartão MicroSD);
- Conexões Wi-Fi, USB 2.0 e Bluetooth;
- GPS Integrado;
- Câmera Frontal 2MB e Traseira 5MB;
- Alto-falante Mono e Microfone integrados;
- Sistema Operacional Android 5.1;
- Cabo de Dados e Carregador;
- Bateria Ions de Lítio 4000 mAh;
- Fabricação Nacional e Homologado pela Anatel.

- Bolsa com alça regulável, com material transparente na face frontal e na parte traseira (altura da câmera)

**CLÁUSULA SEXTA -** Ocorrendo divergências erros, defeitos ou irregularidades nos serviços objeto deste instrumento e vindo a **CONTRATANTE**, a não aceitá-los definitivamente, a **CONTRATADA**, terá o prazo máximo de 03 (três) dias úteis para a correção das imperfeições.

*Parágrafo Primeiro:* No caso de surgirem problemas em algum dos módulos, e não for possível resolvêlos por via telefone, fac-símile ou através do suporte remoto, deverá ser encaminhado um técnico habilitado, para a solução do problema dentro do prazo máximo de 03 (três) dias úteis.

*Parágrafo Segundo***:** É de responsabilidade exclusiva e integral da CONTRATADA a utilização de pessoal para execução do objeto deste contrato, inclusive os encargos trabalhistas, previdenciários, sociais e fiscais resultantes de vínculo empregatício, cujos ônus e obrigações, em nenhuma hipótese, poderão ser transferidos para o CONTRATANTE.

**CLÁUSULA SÉTIMA – DA RESPONSABILIDADE CIVIL DA CONTRATADA:** A CONTRATADA é responsável pela indenização de dano causado ao Município consorciado, decorrentes de ação ou omissão voluntária ou de negligência, imperícia ou imprudência praticadas por seus empregados, profissionais ou prepostos, ficando assegurado à CONTRATADA o direito de regresso.

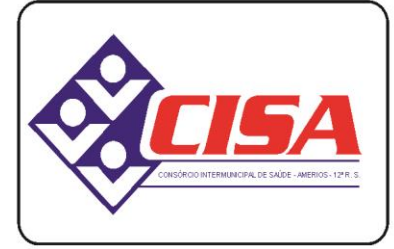

 $AMERIOS - 12<sup>a</sup> R. S.$ 

CNPJ 86.689.023/0001-70

AV. ÂNGELO MOREIRA DA FONSECA, 866 CEP 87.503-030 ZONA ARMAZÉM

UMUARAMA - PR FONE: (44) 3623-2728

#### www.cisaamerios.com.br

*Parágrafo Único***:** A fiscalização ou o acompanhamento da execução deste contrato pelos órgãos competentes do CISA não exclui nem reduz a responsabilidade da CONTRATADA, nos termos da legislação referente a licitações e contratos administrativos.

**CLÁUSULA OITAVA – DOS RECURSOS ORÇAMENTÁRIOS:** As despesas decorrentes do presente contrato correrão por conta da dotação orçamentária vigente do exercício: .................................................

**CLÁUSULA NONA – DO CONTROLE, AVALIAÇÃO, VISTORIA E FISCALIZAÇÃO:** A execução do presente contrato será avaliada pelos órgãos competentes do CISA, mediante procedimentos de supervisão indireta ou local, os quais observarão o cumprimento das cláusulas e condições estabelecidas neste contrato, a verificação do movimento dos atendimentos e de quaisquer outros dados necessários ao controle e avaliação dos serviços prestados.

*Parágrafo Primeiro:* Sob critérios definidos em normalização complementar, poderá em casos específicos, ser realizada auditoria especializada.

*Parágrafo Segundo:* Qualquer alteração ou modificação que importe em diminuição da capacidade operativa da CONTRATADA poderá ensejar a não prorrogação deste contrato ou a revisão das condições ora estipuladas.

*Parágrafo Terceiro:* A CONTRATADA facilitará às CONTRATANTES o acompanhamento e a fiscalização permanente dos serviços e prestará todos os esclarecimentos que lhe forem solicitados pelos servidores dos CONTRATANTES, designados para tal fim.

*Parágrafo Quarto:* Em qualquer hipótese é assegurado à contratada amplo direito de defesa, nos termos das normas gerais da lei federal de licitações e contratos administrativos.

**CLÁUSULA DÉCIMA – DAS PENALIDADES:** Fica a CONTRATADA sujeito a multa de 10% (dez por cento) do valor total do contrato por infração de qualquer cláusula ou condição deste contrato, sem prejuízo das demais penalidades previstas na legislação referente a licitações e contratos administrativos, assegurado o direito à defesa.

*Parágrafo Único:* O valor da multa será descontado dos pagamentos devidos pelos CONTRATANTES à CONTRATADA.

**CLÁUSULA DÉCIMA PRIMEIRA – DA RESCISÃO:** Constituem motivos para rescisão do presente contrato o não cumprimento de qualquer de suas cláusulas e condições, bem como os motivos previstos na legislação referente a licitações e contratos administrativos, sem prejuízo das multas cominadas na Cláusula Décima.

*Parágrafo Único:* A CONTRATADA reconhece, desde já, os direitos dos CONTRATANTES em caso de rescisão administrativa prevista na legislação referente a licitações e contratados administrativos.

**CLÁUSULA DÉCIMA SEGUNDA – DO PRAZO:** Este contrato terá vigência de 12 (doze) meses, prorrogáveis por iguais e sucessivos períodos até o limite de 60 (sessenta) meses, a critério dos CONTRATANTES.

#### **CLÁUSULA DÉCIMA TERCEIRA - DA FRAUDE E DA CORRUPÇÃO:**

I - Os licitantes devem observar e o contratado deve observar e fazer observar, por seus fornecedores e subcontratados, se admitida subcontratação, o mais alto padrão de ética durante todo o

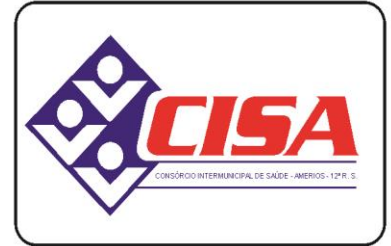

 $AMERIOS - 12<sup>a</sup> R. S.$ 

CNPJ 86.689.023/0001-70

AV. ÂNGELO MOREIRA DA FONSECA, 866 CEP 87.503-030 ZONA ARMAZÉM

UMUARAMA - PR FONE: (44) 3623-2728

www.cisaamerios.com.br

processo de licitação, de contratação e de execução do objeto contratual. Para os propósitos desta cláusula, definem-se as seguintes práticas:

a) **"prática corrupta"**: oferecer, dar, receber ou solicitar, direta ou indiretamente, qualquer vantagem com o objetivo de influenciar a ação de servidor público no processo de licitação ou na execução de contrato;

b) **"prática fraudulenta"**: a falsificação ou omissão dos fatos, com o objetivo de influenciar o processo de licitação ou de execução de contrato;

c)**"prática colusiva"**: esquematizar ou estabelecer um acordo entre dois ou mais licitantes, com ou sem o conhecimento de representantes ou prepostos do órgão licitador, visando estabelecer preços em níveis artificiais e não-competitivos;

d)"**prática coercitiva**": causar dano ou ameaçar causar dano, direta ou indiretamente, às pessoas ou sua propriedade, visando influenciar sua participação em um processo licitatório ou afetar a execução do contrato;

e) "**prática obstrutiva**": (i) destruir, falsificar, alterar ou ocultar provas em inspeções ou fazer declarações falsas aos representantes do organismo financeiro multilateral, com o objetivo de impedir materialmente a apuração de alegações de prática prevista, deste Edital; (ii) atos cuja intenção seja impedir materialmente o exercício do direito de o organismo financeiro multilateral promover inspeção.

**II** - Na hipótese de financiamento, parcial ou integral, por organismo financeiro multilateral, mediante adiantamento ou reembolso, este organismo imporá sanção sobre uma empresa ou pessoa física, inclusive declarando-a inelegível, indefinidamente ou por prazo determinado, para a outorga de contratos financiados pelo organismo se, em qualquer momento, constatar o envolvimento da empresa, diretamente ou por meio de um agente, em práticas corruptas, fraudulentas, colusivas, coercitivas ou obstrutivas ao participar da licitação ou da execução um contrato financiado pelo organismo.

**III** - Considerando os propósitos das cláusulas acima, o licitante vencedor, como condição para a contratação, deverá concordar e autorizar que, na hipótese de o contrato vir a ser financiado, em parte ou integralmente, por organismo financeiro multilateral, mediante adiantamento ou reembolso, permitirá que o organismo financeiro e/ou pessoas por ele formalmente indicadas possam inspecionar o local de execução do contrato e todos os documentos, contas e registros relacionados à licitação e à execução do contrato.

**CLÁUSULA DÉCIMA QUARTA – DA DESIGNAÇÃO DO FISCAL:** De acordo com Ato Administrativo nª 032/2013 do dia 01 de outubro de 2013, designa o Sr. **JOSÉ CARLOS BRASSANINI,** portador do RG nº 2.156.880 SSP/PR e do CPF nº 361.509.599-53, para atuar como fiscal dos contratos firmados entre o Consórcio Intermunicipal de Saúde e terceiros, respondendo por estes perante o Tribunal de Contas do Estado do Paraná.

**CLÁUSULA DÉCIMA QUINTA – DO FORO:** As partes elegem o Foro da Comarca de Umuarama – PR., com exclusão de qualquer outro, por mais privilegiado que seja, para dirimir questões oriundas do presente contrato que não puderem ser resolvidas pelas partes.

E, por estarem as partes justas e contratadas, firmam o presente contrato em quatro (04) vias de igual teor e forma, na presença de duas (02) testemunhas, abaixo assinadas.

Umuarama, ................................................de 2021.

**CLAUDIO SIDINEY DE LIMA Consórcio Intermunicipal de Saúde – CISA/AMERIOS 12ª R.S. Contratante** 

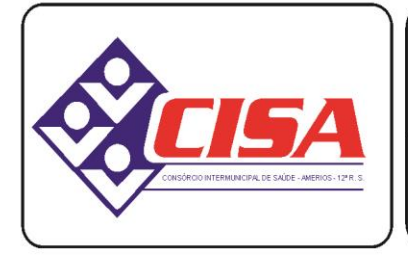

AMERIOS - 12<sup>ª</sup> R. S.

CNPJ 86.689.023/0001-70

AV. ÂNGELO MOREIRA DA FONSECA, 866 CEP 87.503-030 ZONA ARMAZÉM

UMUARAMA - PR FONE: (44) 3623-2728

www.cisaamerios.com.br

Contratada

Município Anuente

**FISCAL DO CONTRATO:**

**TESTEMUNHAS:**

39